Doc No. :PT-HMOC-OPS-FOP-6001-OPS-OAH Fop Issue : 3.0 Issue Date: 13/04/10

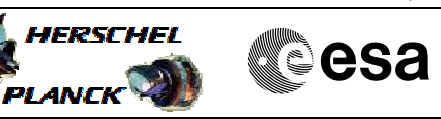

## **Procedure Summary**

### **Objectives**

<span id="page-0-0"></span>This procedure describes the steps to be performed to switch from the redundant HPS19-x to the nominal HPSx used in the thermal Control Loop by ground telecommands.

### **Summary of Constraints**

Status of the HPSs assumes the default configuration to be applied, i.e. the HPS 1 to 9 are used as Nominal. Assuming that no TCS failures occurred, this is therefore applicable only for the SM where the default redundant HPSs (i.e. HPS 10 to 18) are used.

This procedure does not take into account any constraints related to decontamination, therefore it is up to Ground to call dedicated decontamination System procedue if necessary.

Note it is possible that switchover to redundant class B heaters could cause some thermal disturbance, so execution of the procedure, if desired, should take place at a time when full STR performance is not needed.

### **Spacecraft Configuration**

# **Start of Procedure**

CDMU in default configuration; Thermal Control Management function active; HPSx OFF HPS19-x ON

#### **End of Procedure**

CDMU in default configuration; Thermal Control Management function active; HPSx ON HPS19-x OFF

### **Reference File(s)**

**Input Command Sequences**

**Output Command Sequences**

HCTCLRN

### **Referenced Displays**

**ANDs GRDs SLDs**

Doc No. : PT-HMOC-OPS-FOP-6001-OPS-OAH<br>Fop Issue : 3.0 Fop Issue : 3.0<br>
Issue Date: 3.0<br>
13/04/10

 Thermal Control loops Reconfiguration from Redundant to Nominal File: H\_COP\_TCS\_CLRN.xls Author: E. Picallo

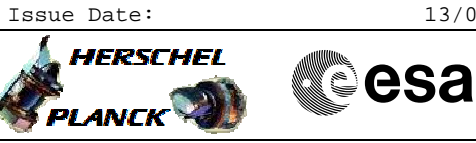

WAHT1584 WAHT3584 ZAZ7K999 WAHT2584 ZAZ7L999

### **Configuration Control Information**

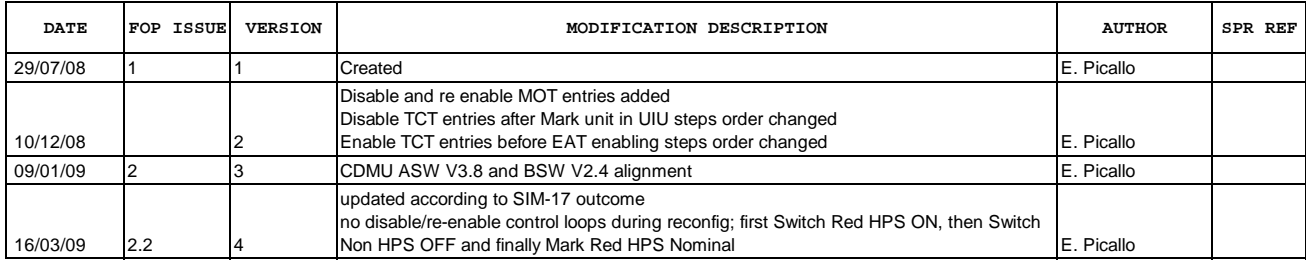

Doc No. :PT-HMOC-OPS-FOP-6001-OPS-OAH Fop Issue : 3.0 Issue Date: 13/04/10

**HERSCHEL** 

**MOSA** 

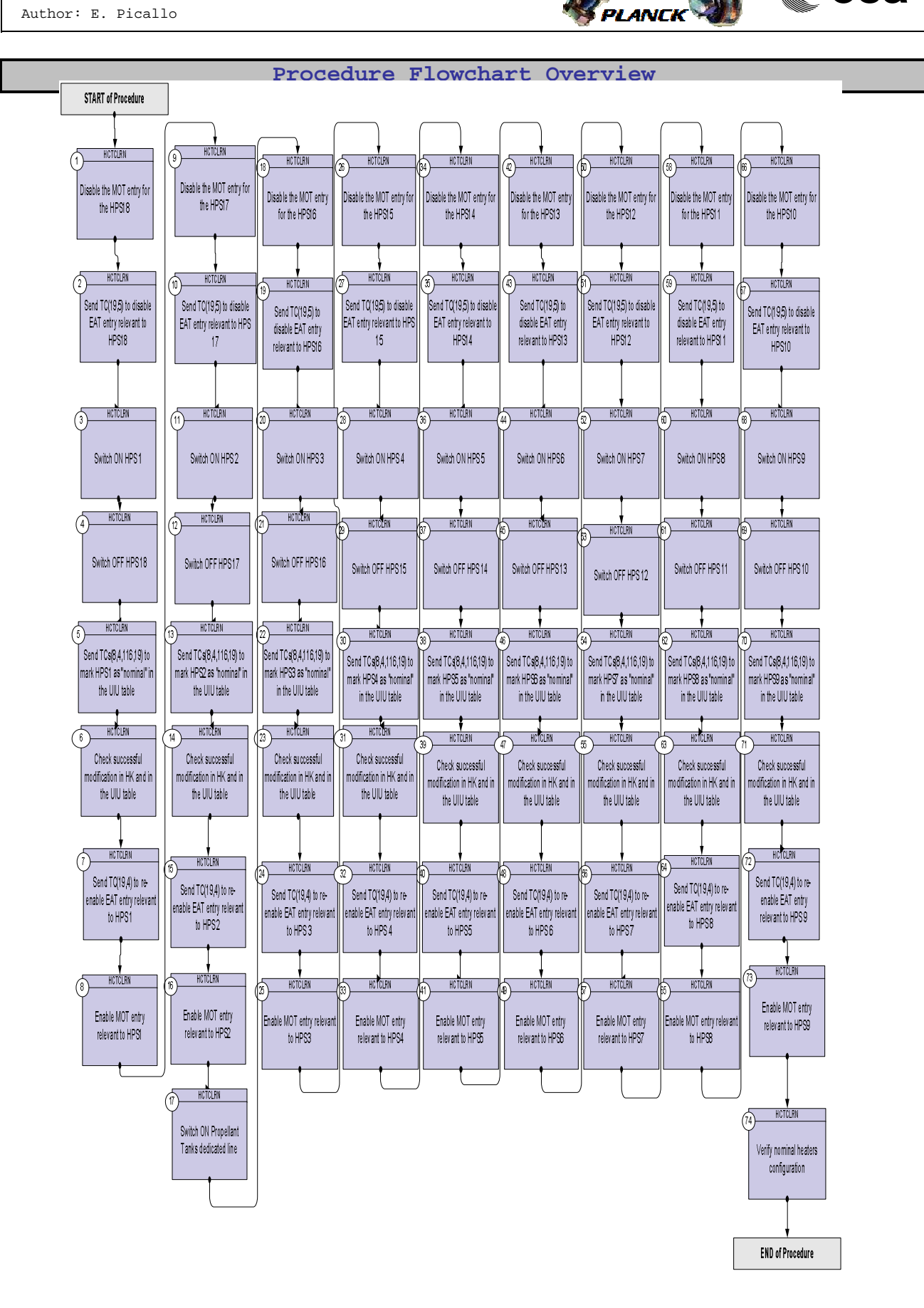

Doc No. :PT-HMOC-OPS-FOP-6001-OPS-OAH Fop Issue : 3.0 Issue Date: 13/04/10

**HERSCHEL** 

**esa** 

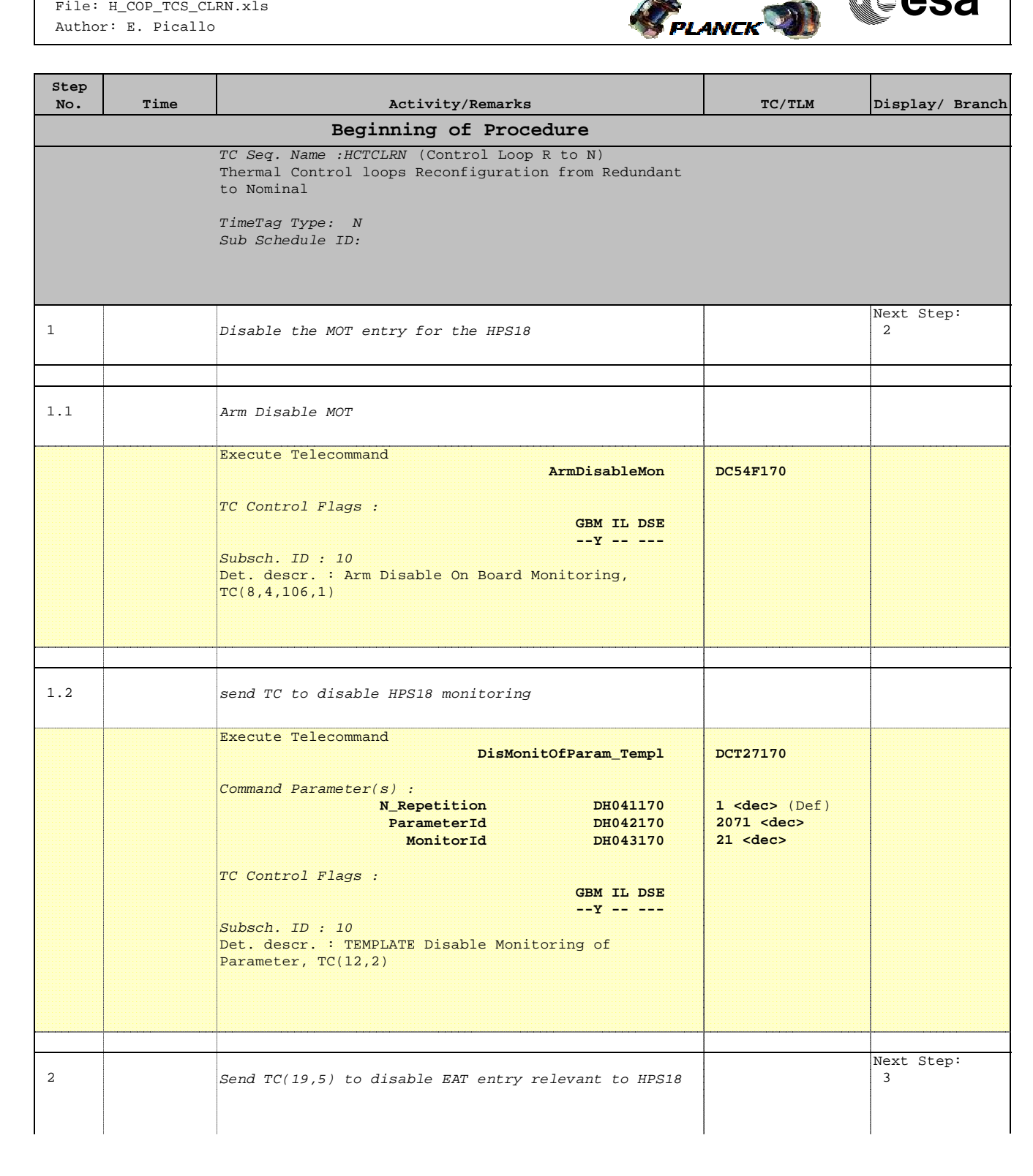

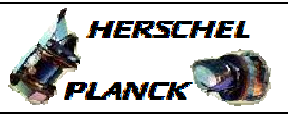

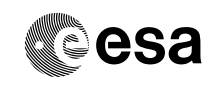

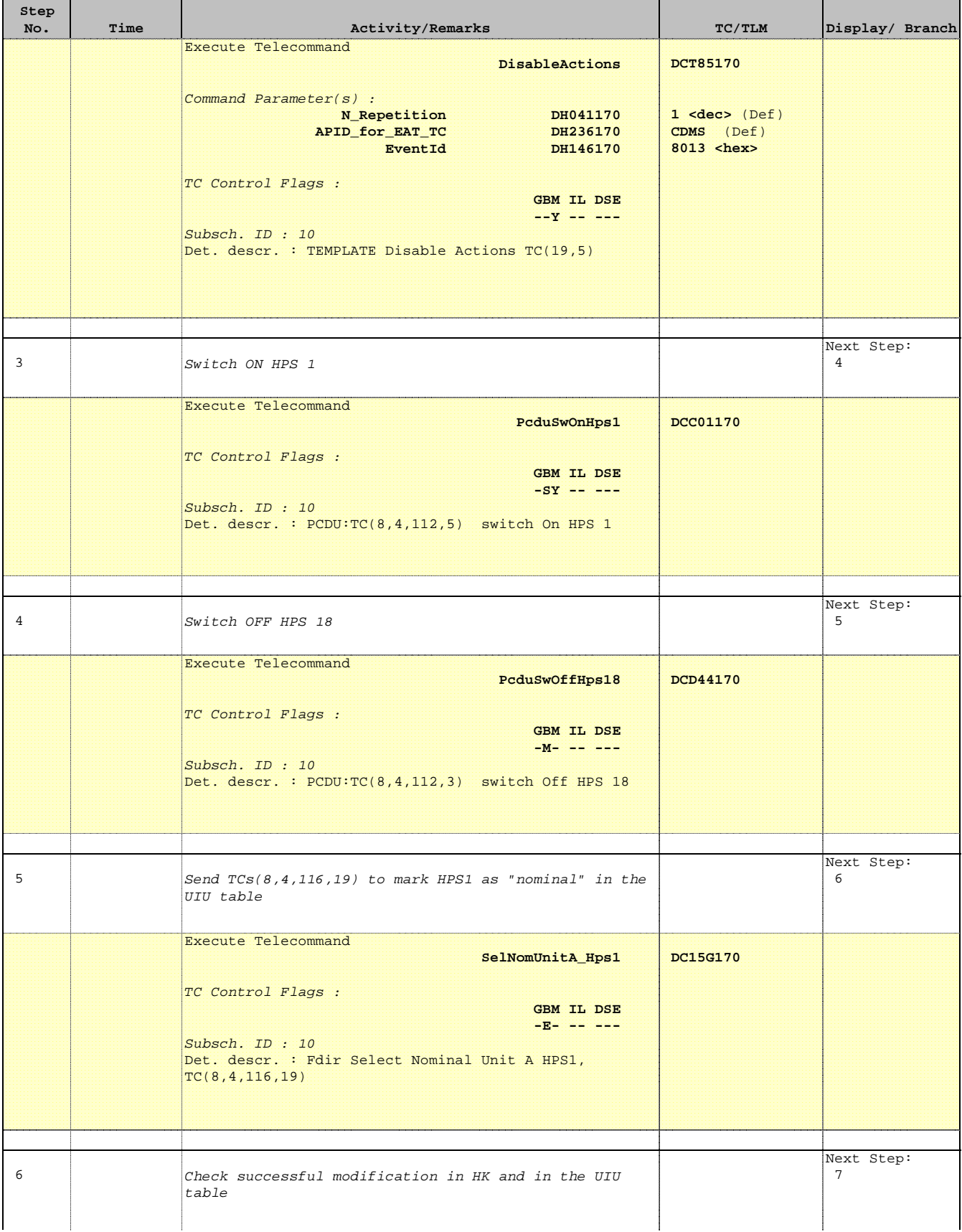

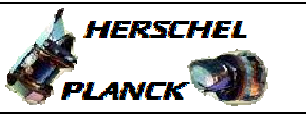

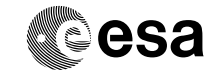

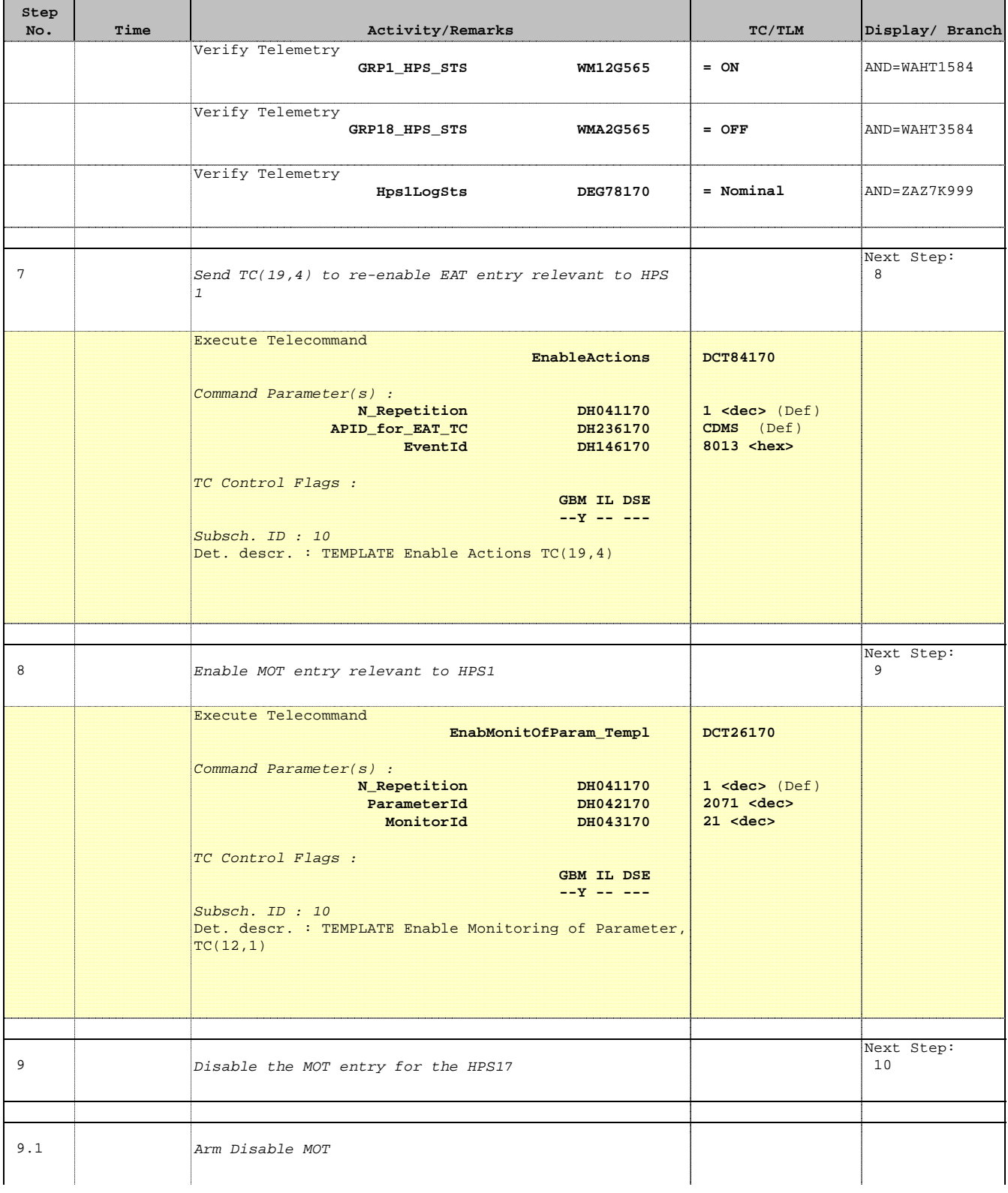

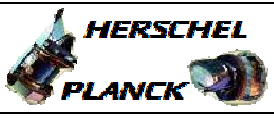

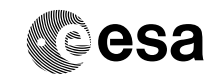

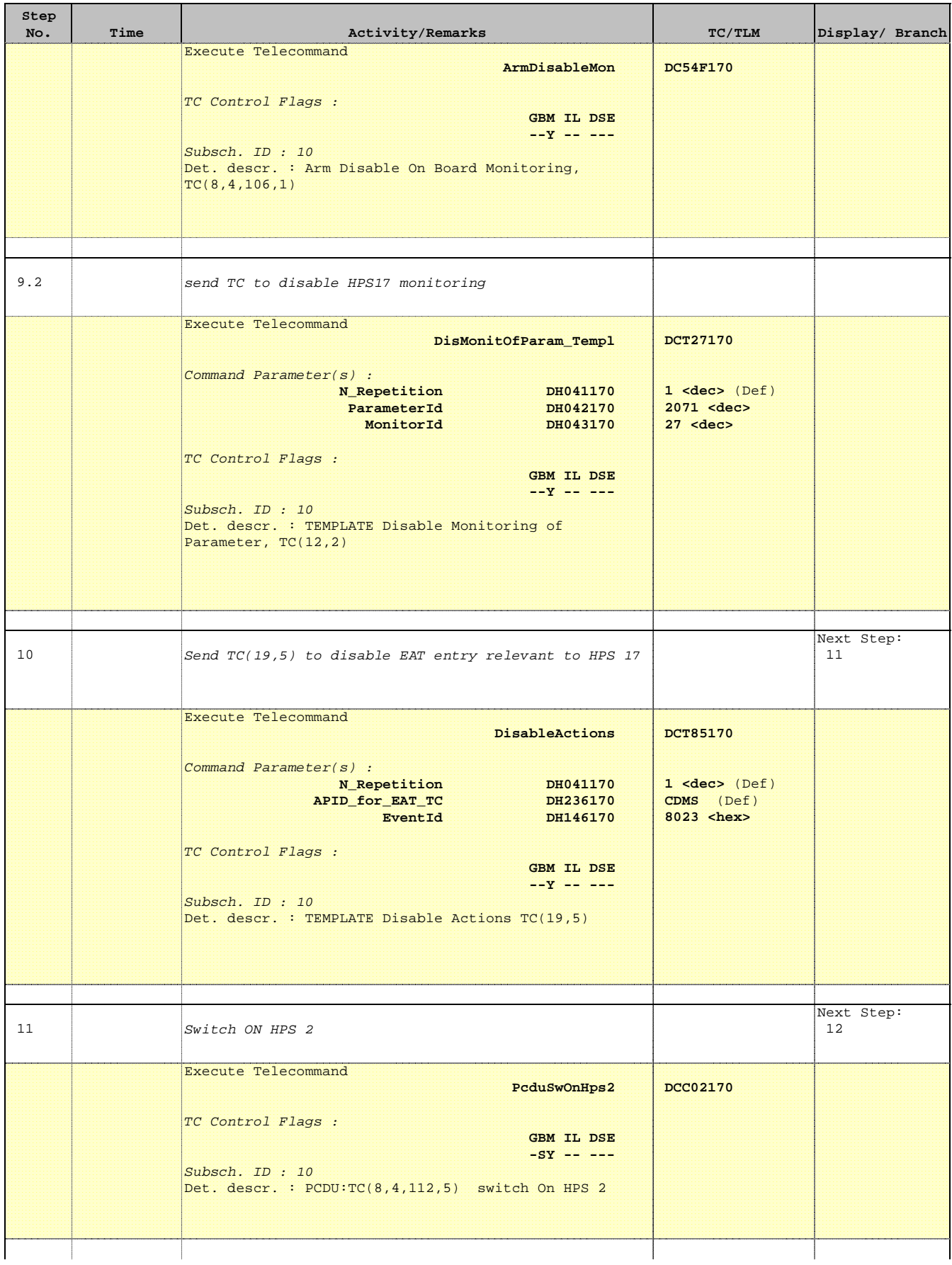

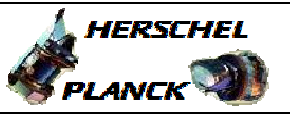

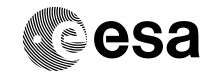

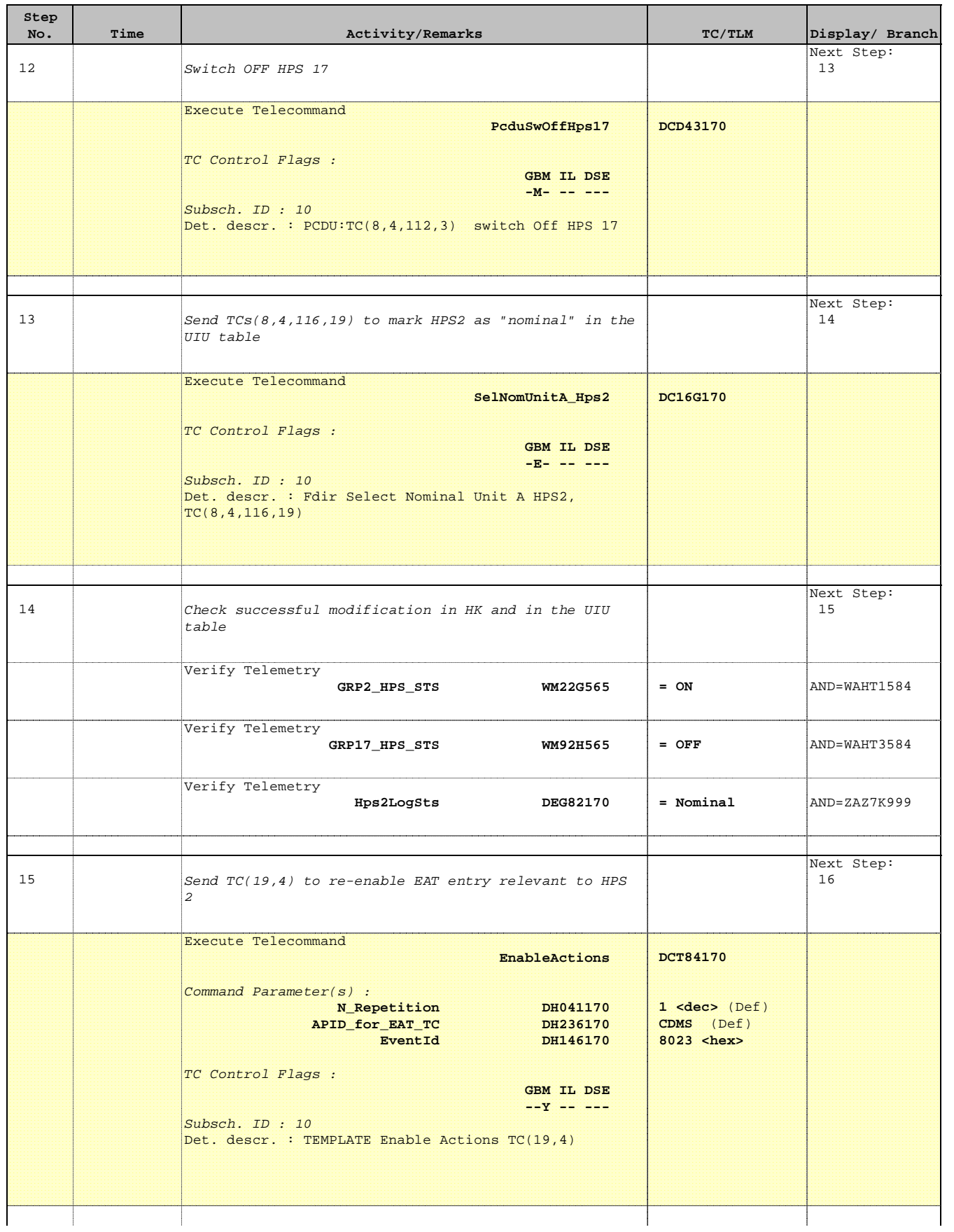

Doc No. :PT-HMOC-OPS-FOP-6001-OPS-OAH Fop Issue : 3.0 Issue Date: 13/04/10

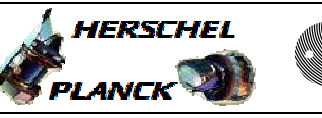

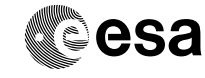

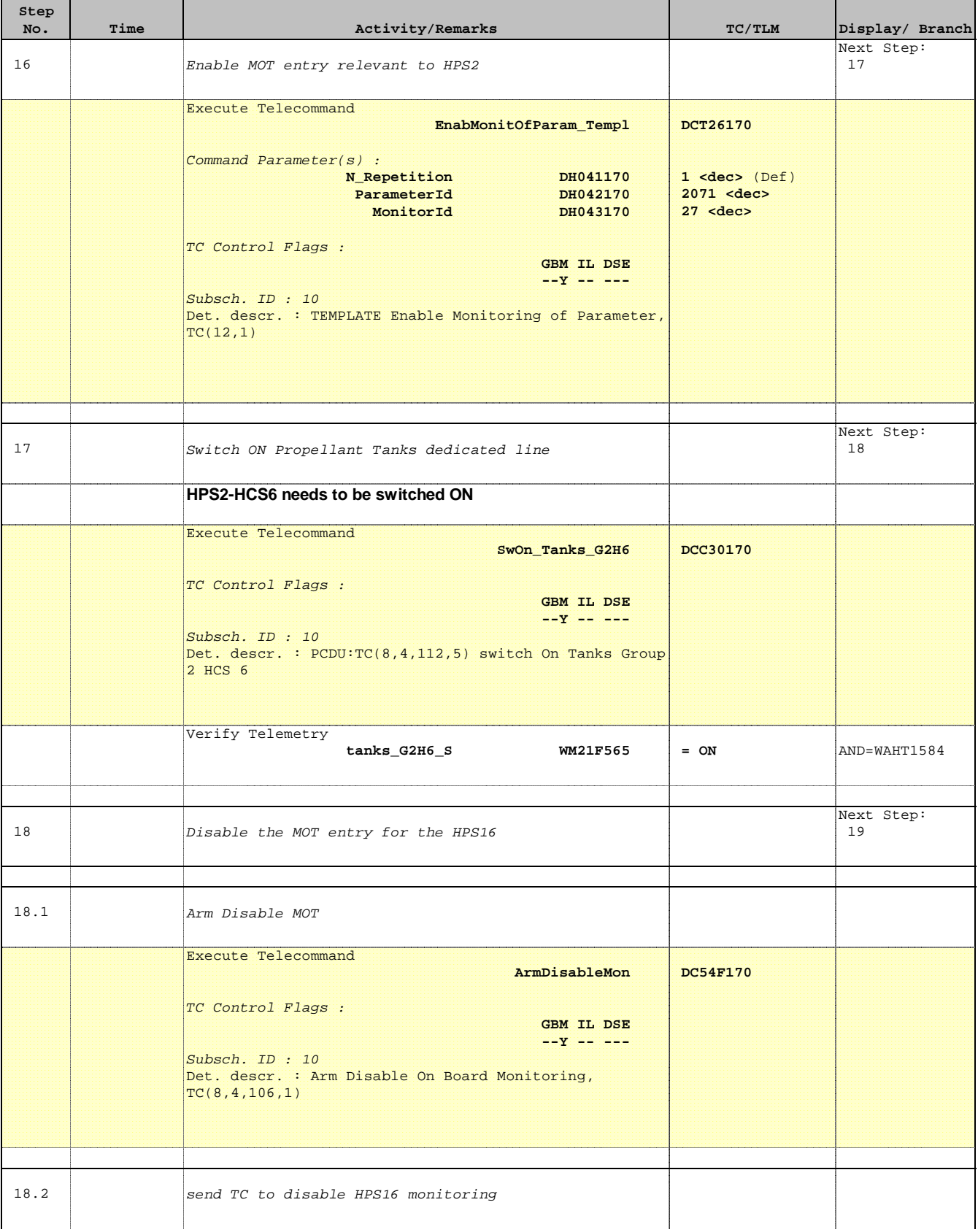

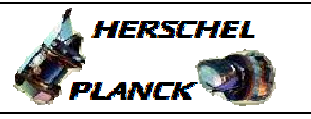

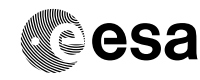

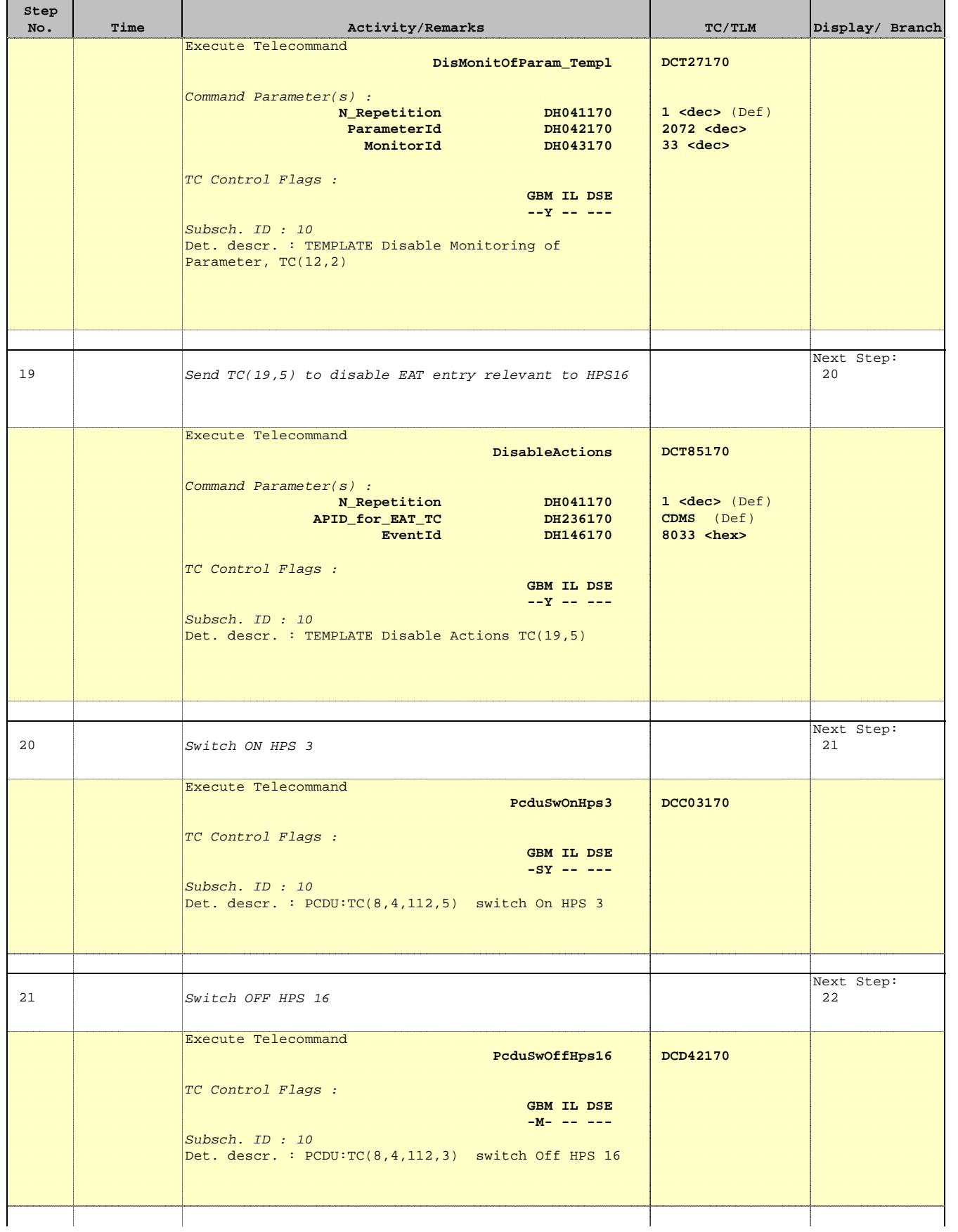

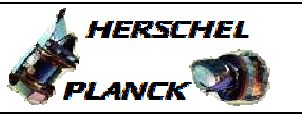

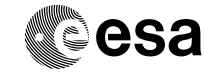

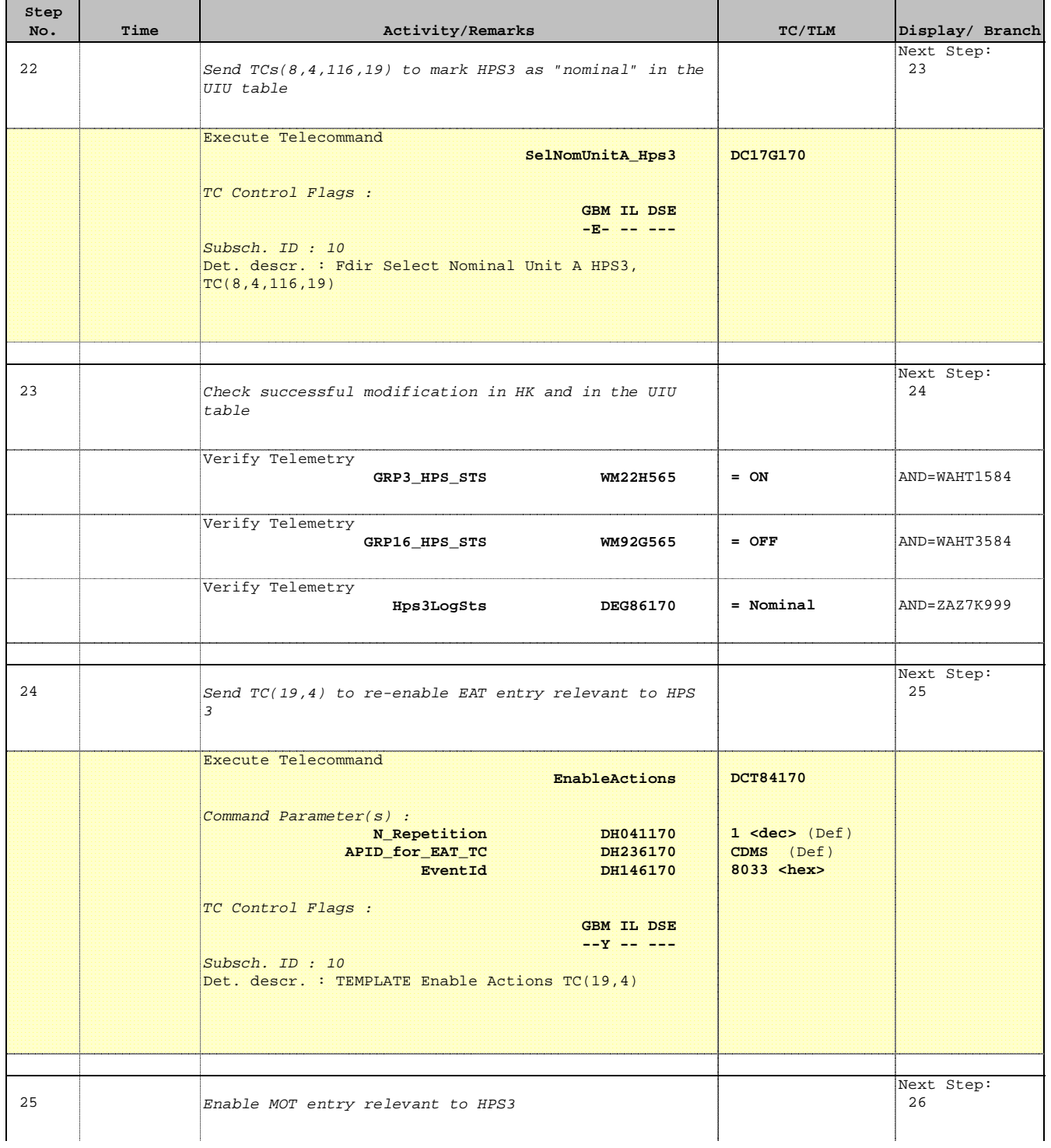

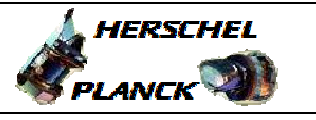

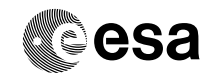

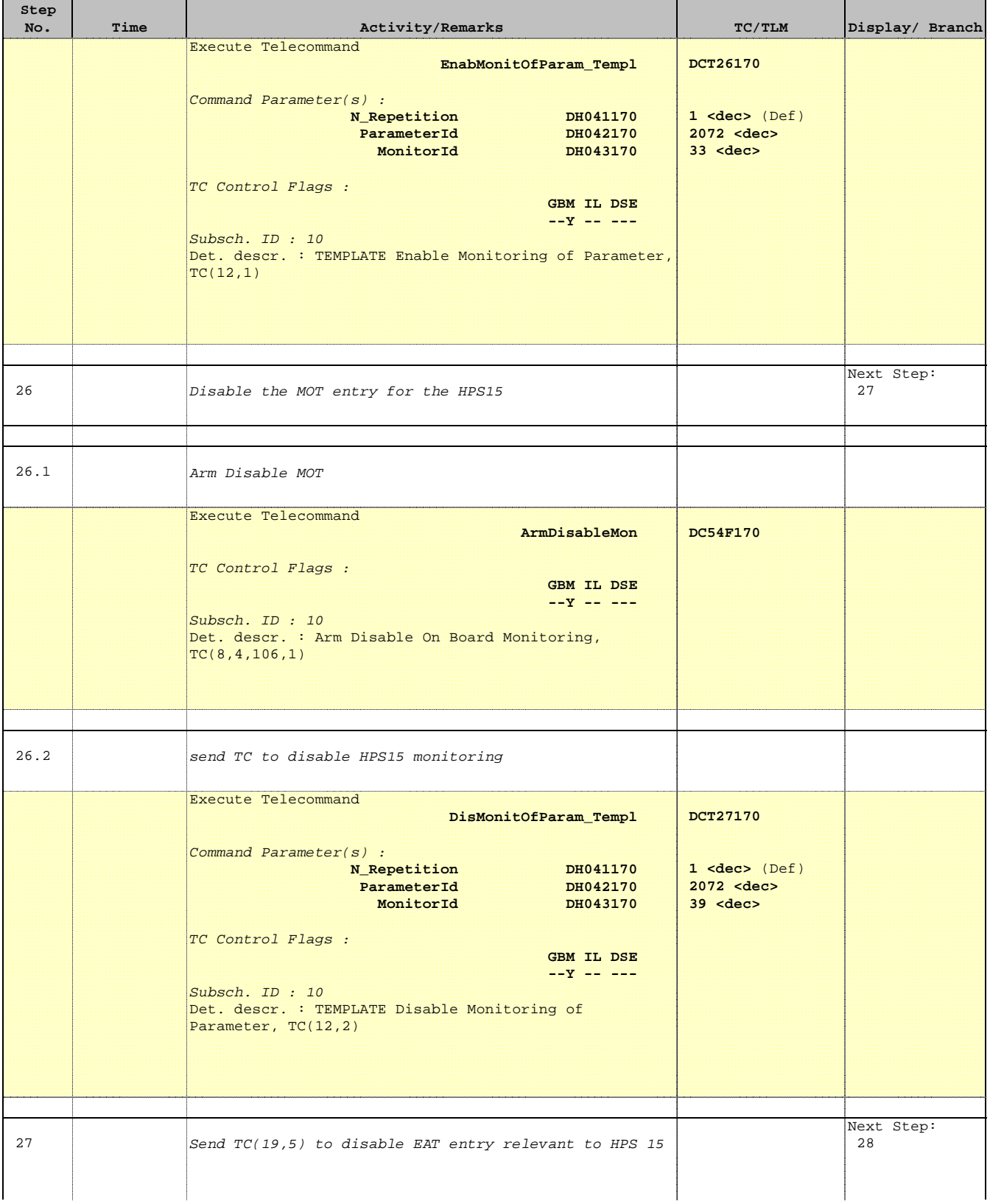

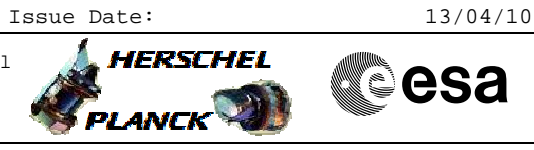

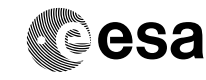

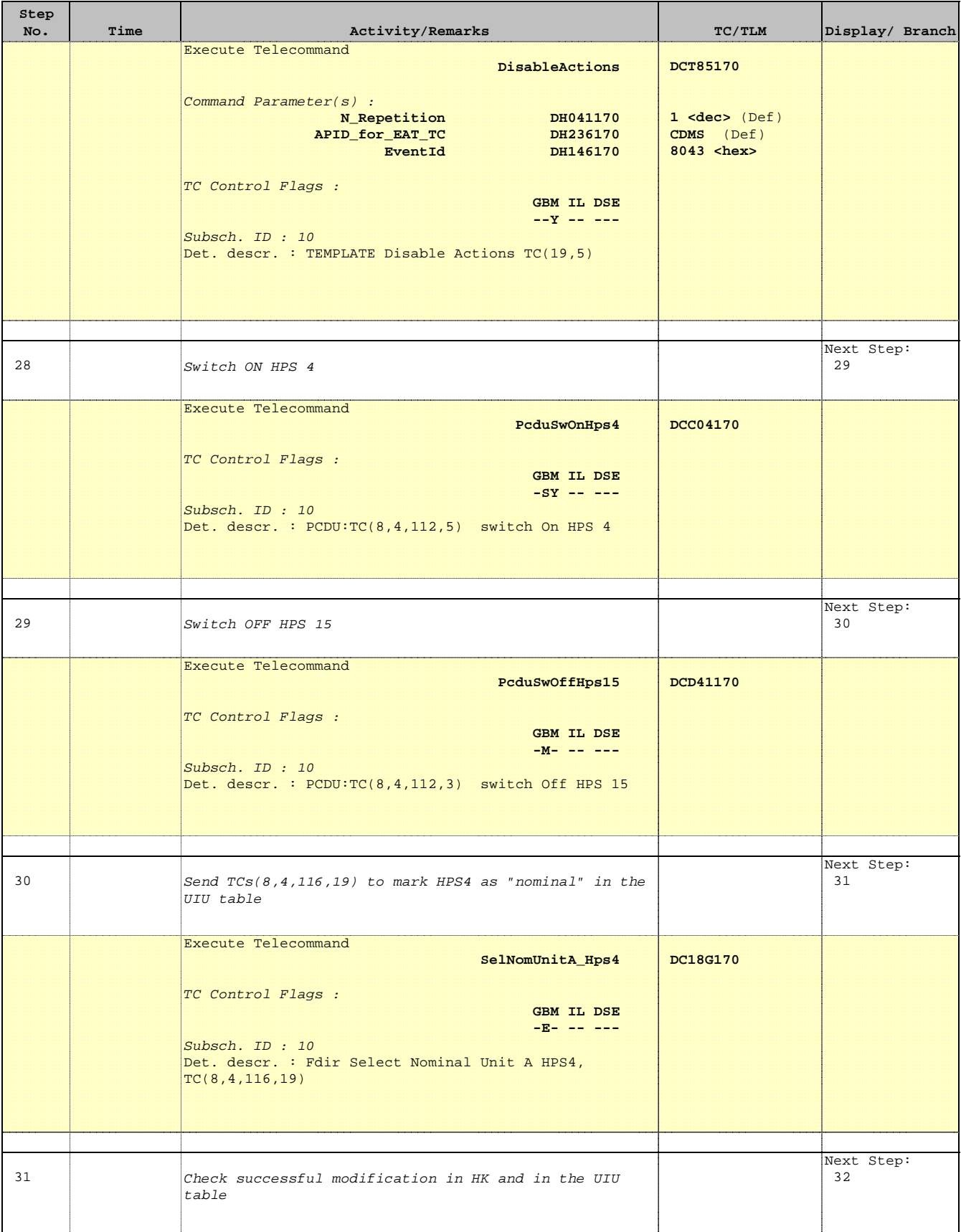

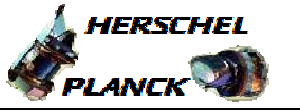

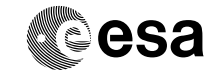

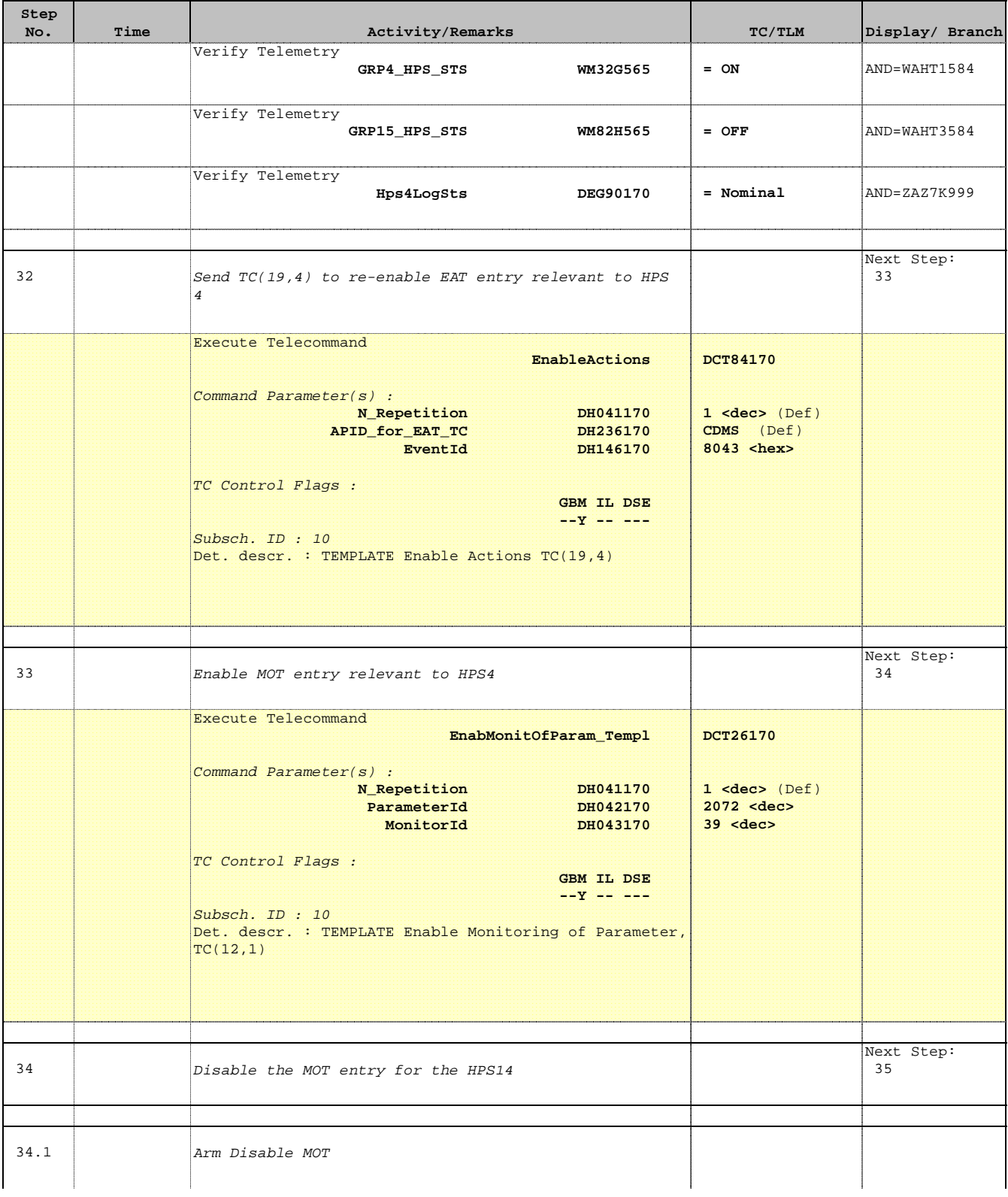

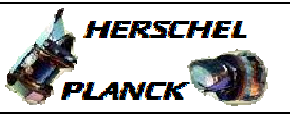

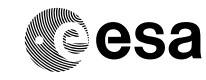

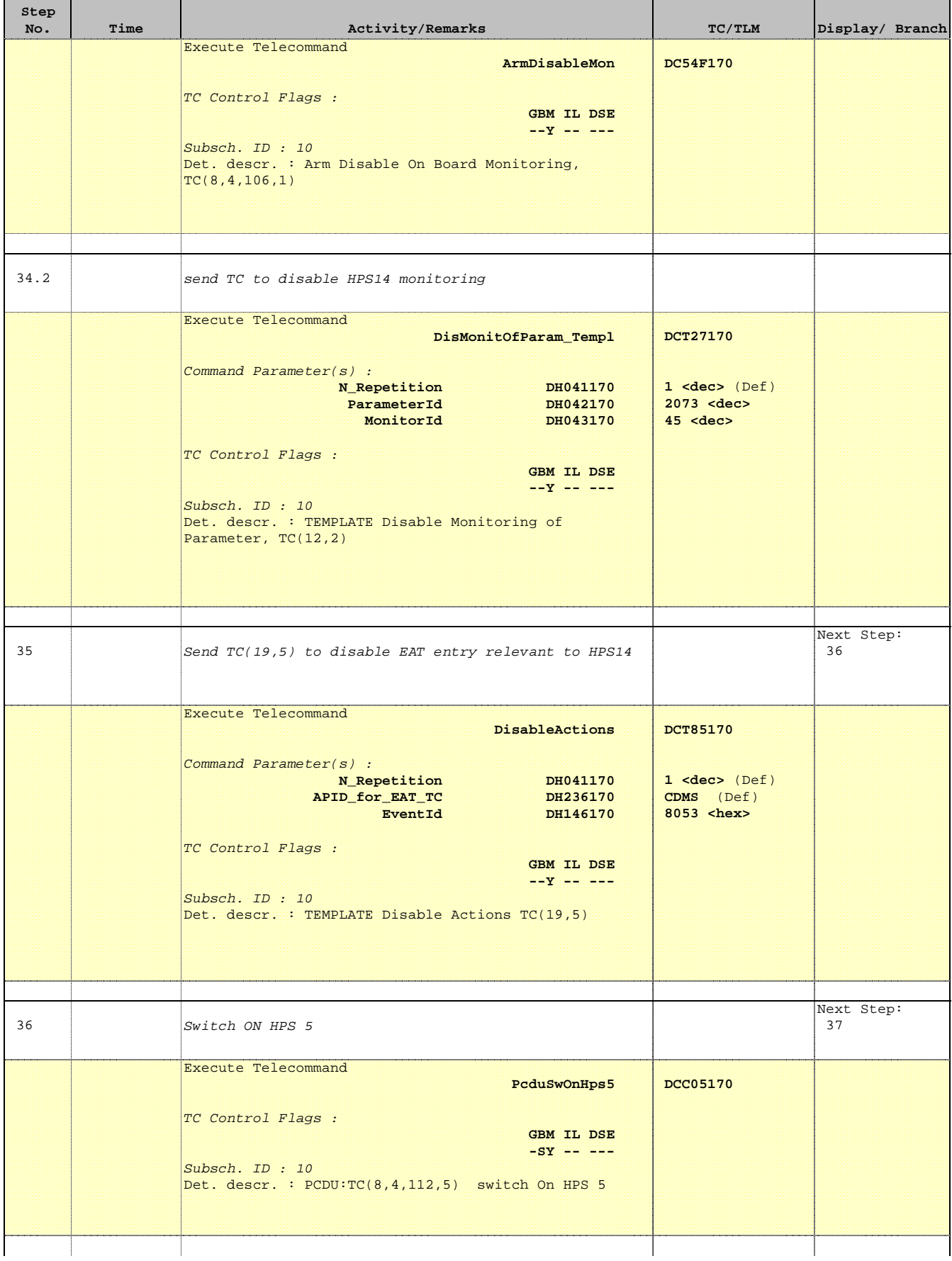

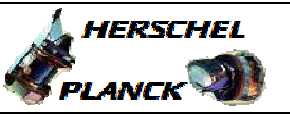

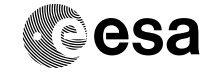

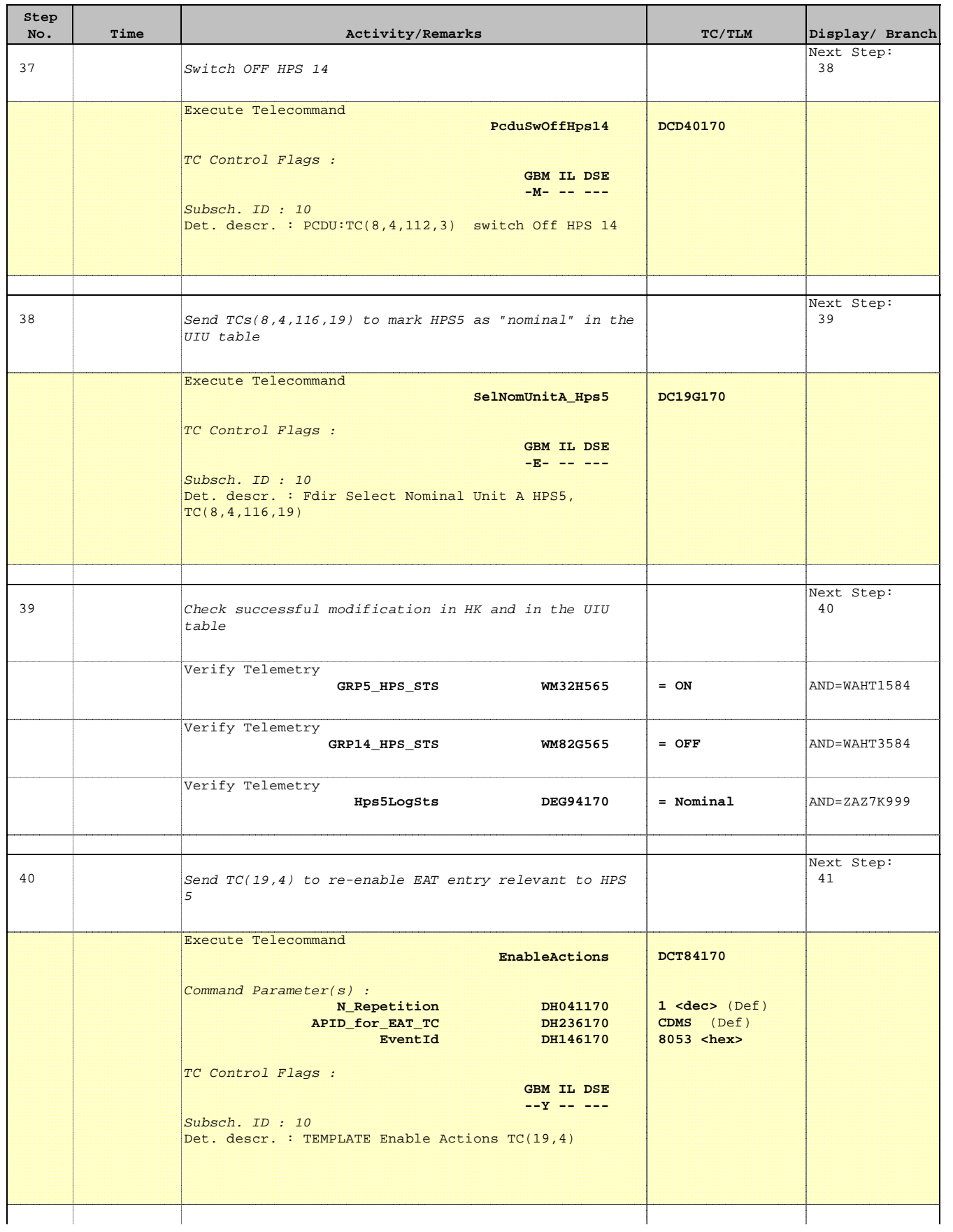

Doc No. :PT-HMOC-OPS-FOP-6001-OPS-OAH Fop Issue : 3.0

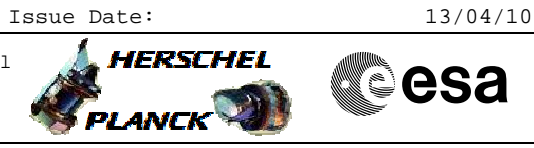

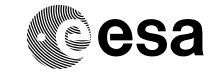

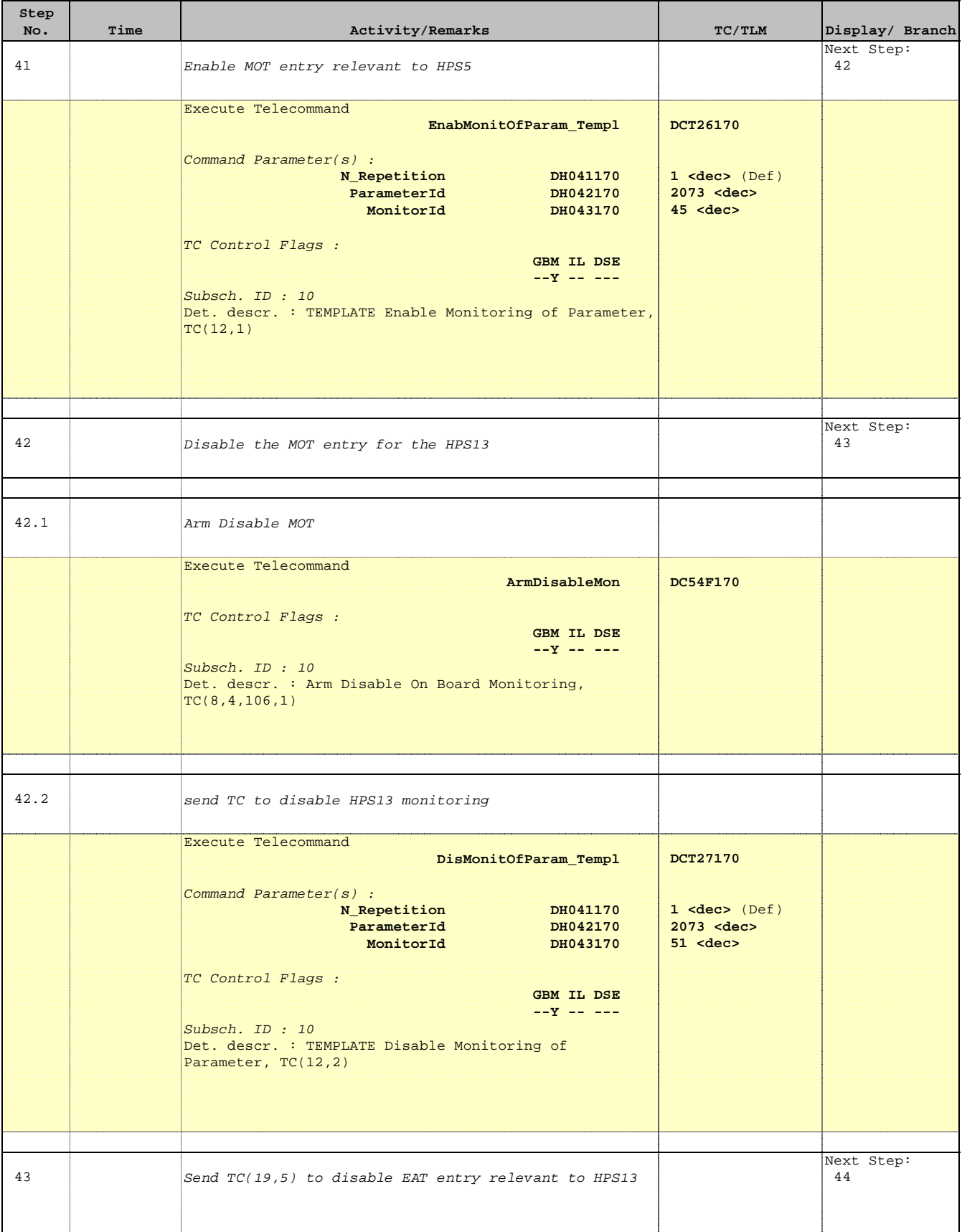

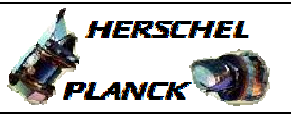

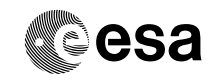

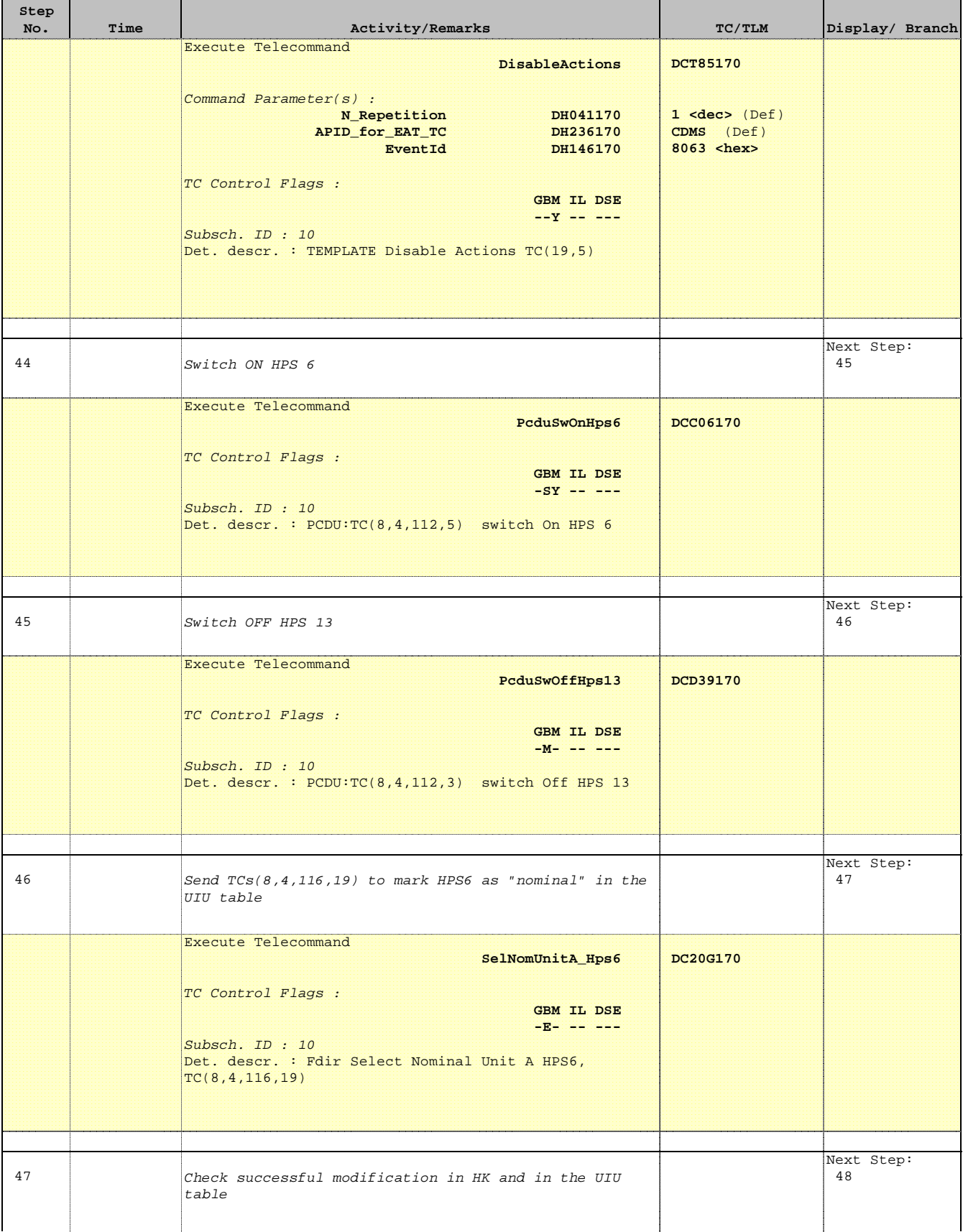

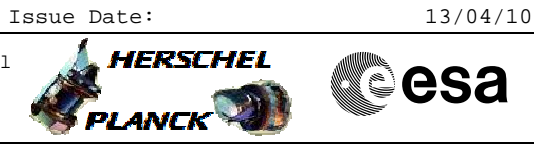

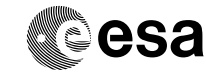

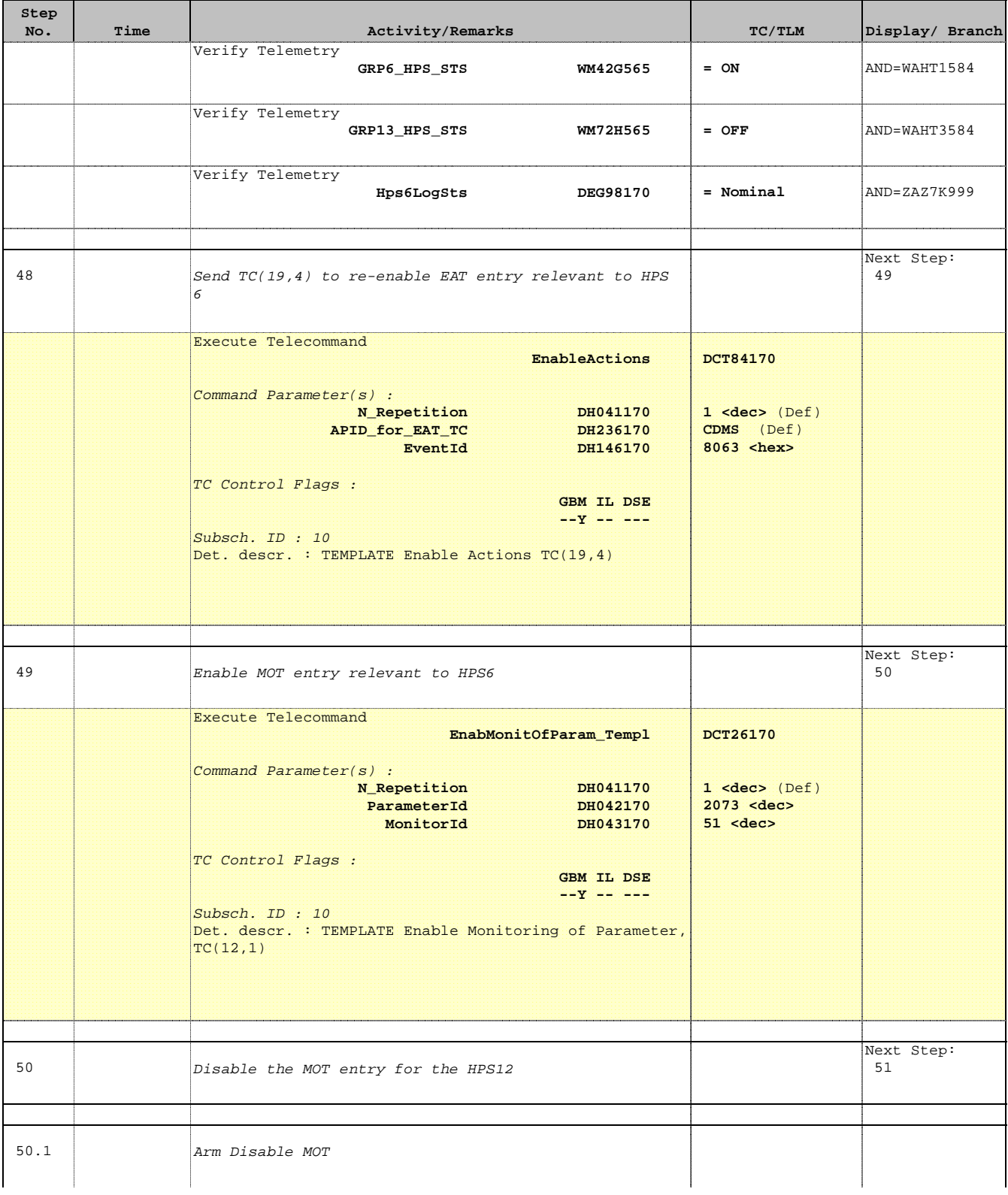

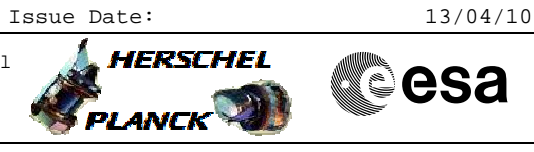

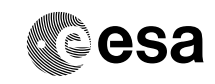

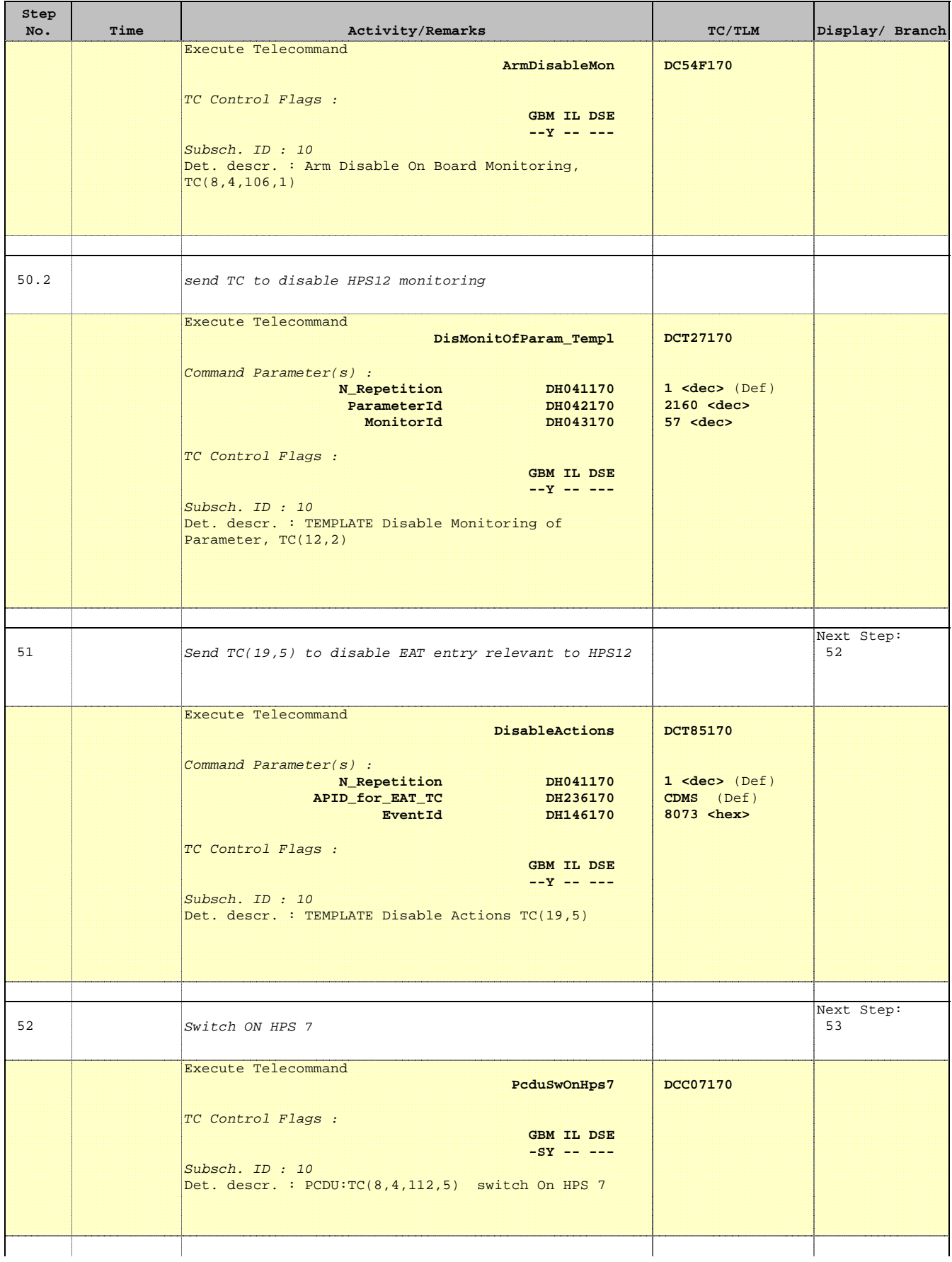

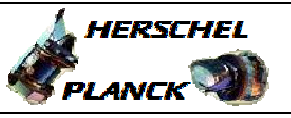

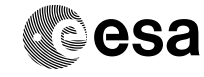

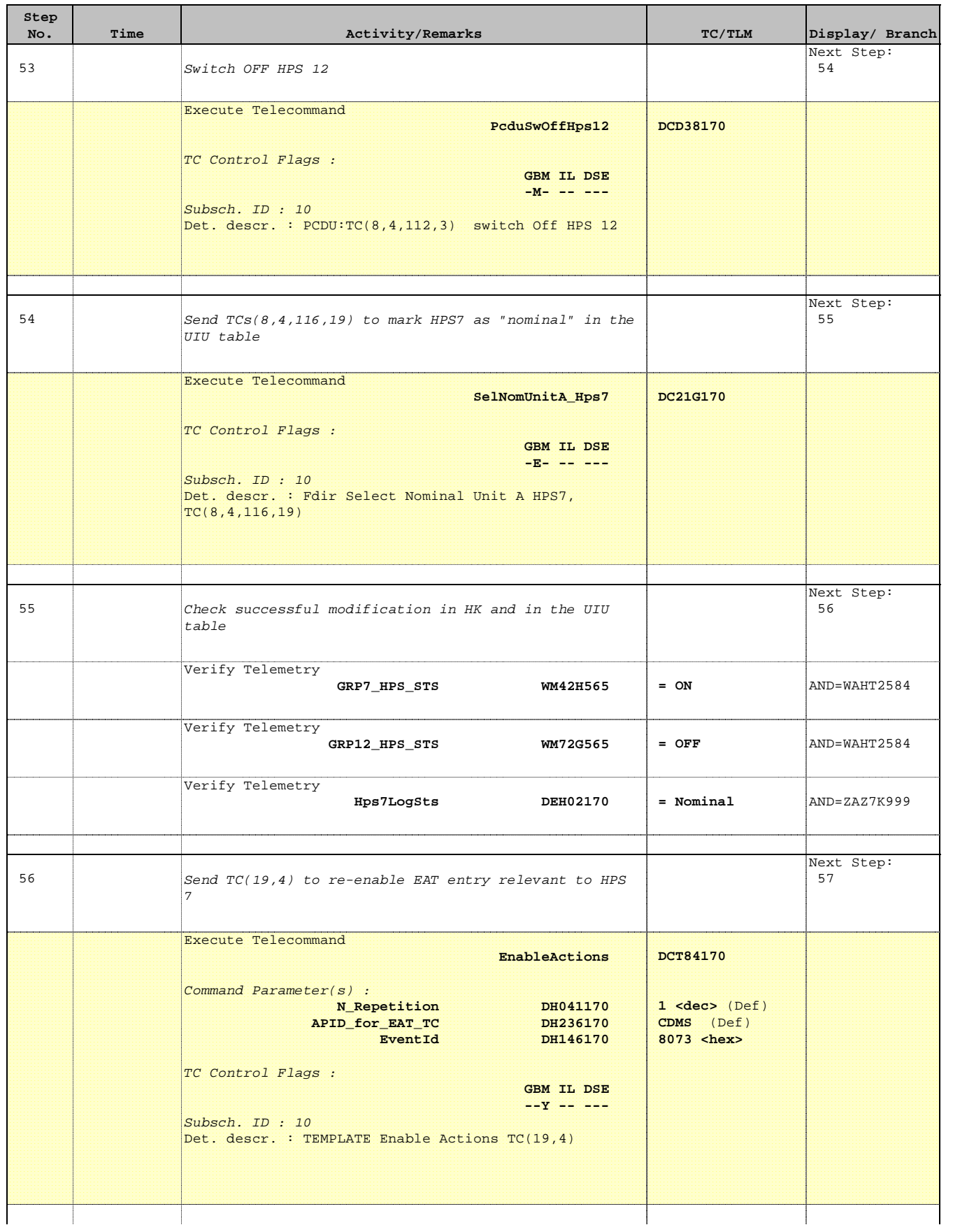

Doc No. : PT-HMOC-OPS-FOP-6001-OPS-OAH<br>Fop Issue : 3.0 Fop Issue : 3.0<br>
Issue Date: 3.0<br>
13/04/10 Issue Date:

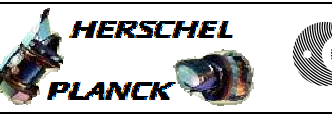

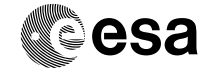

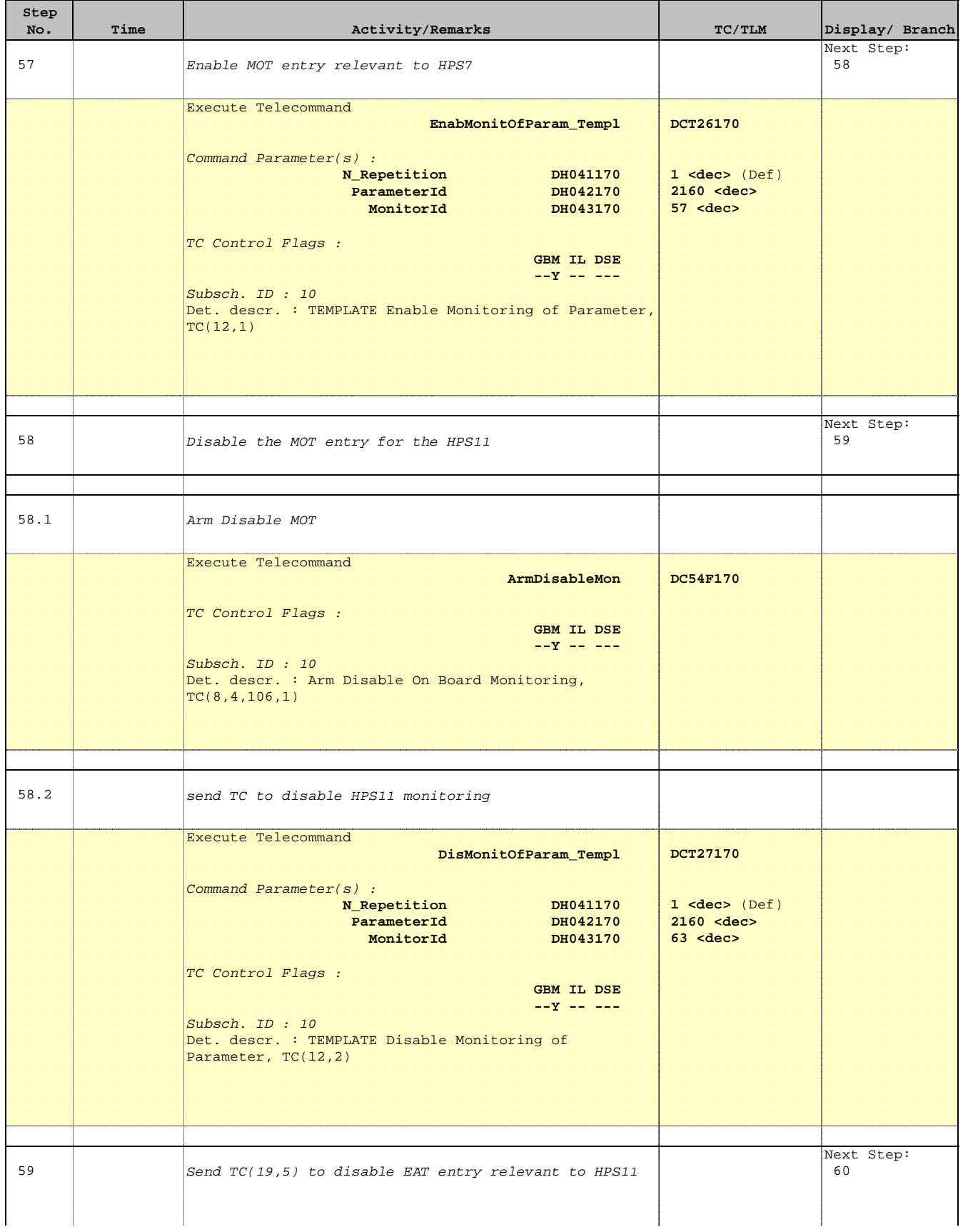

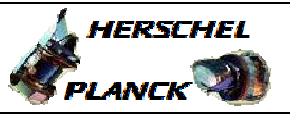

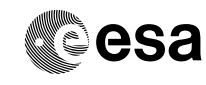

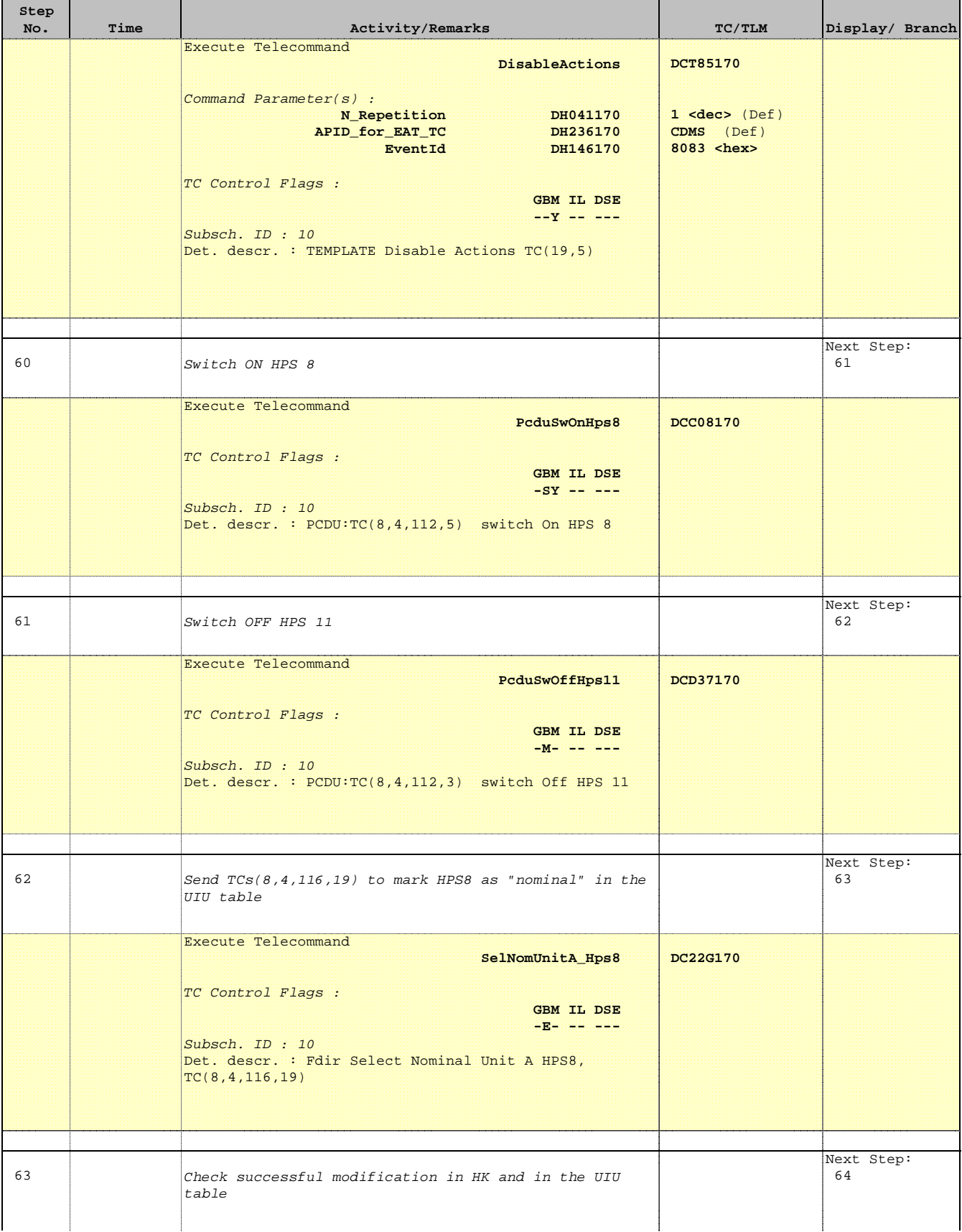

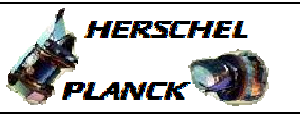

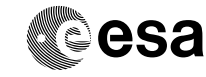

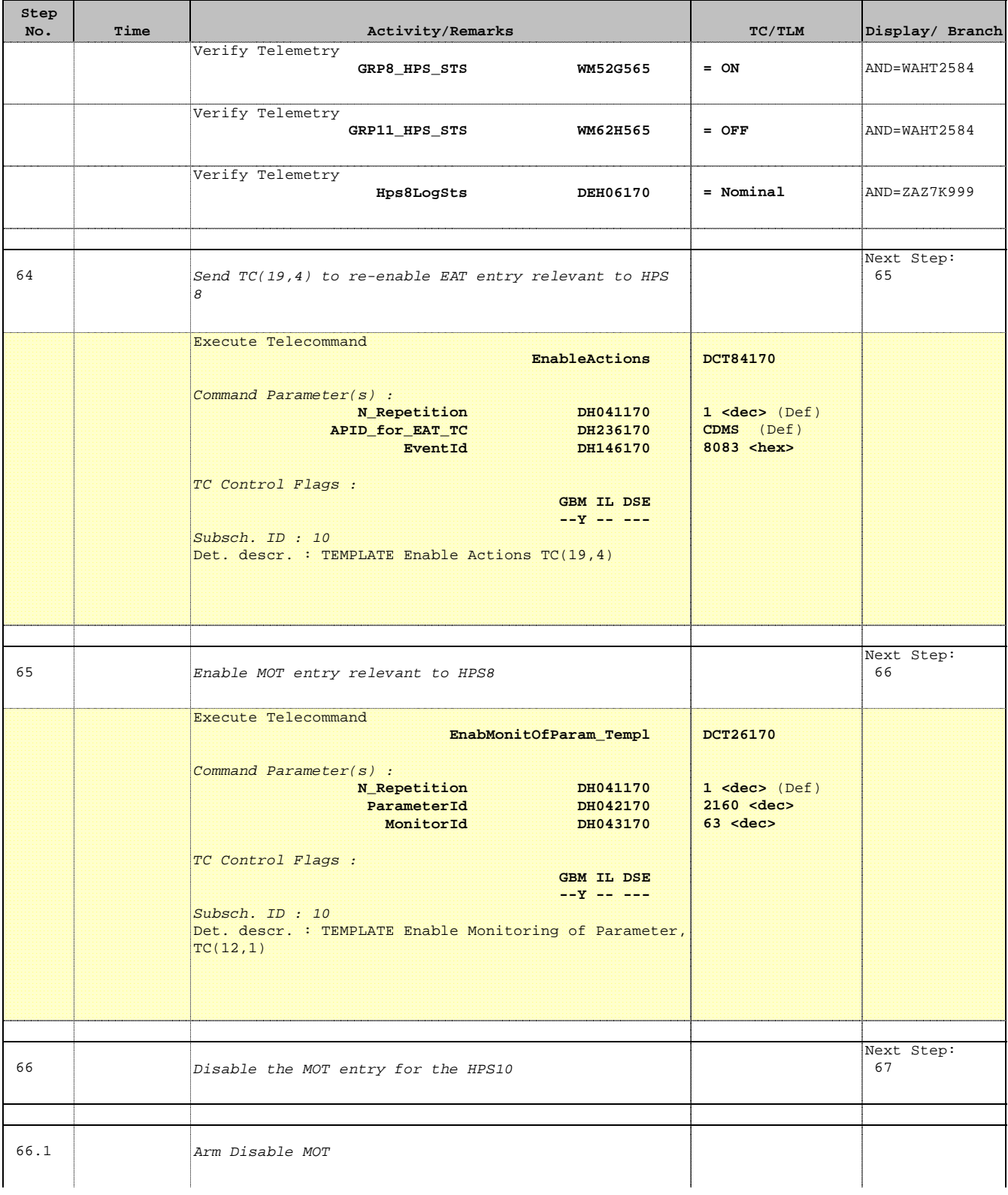

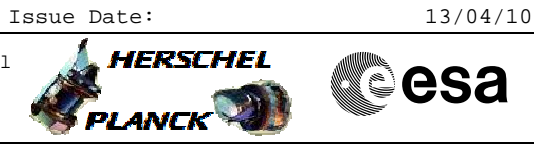

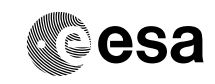

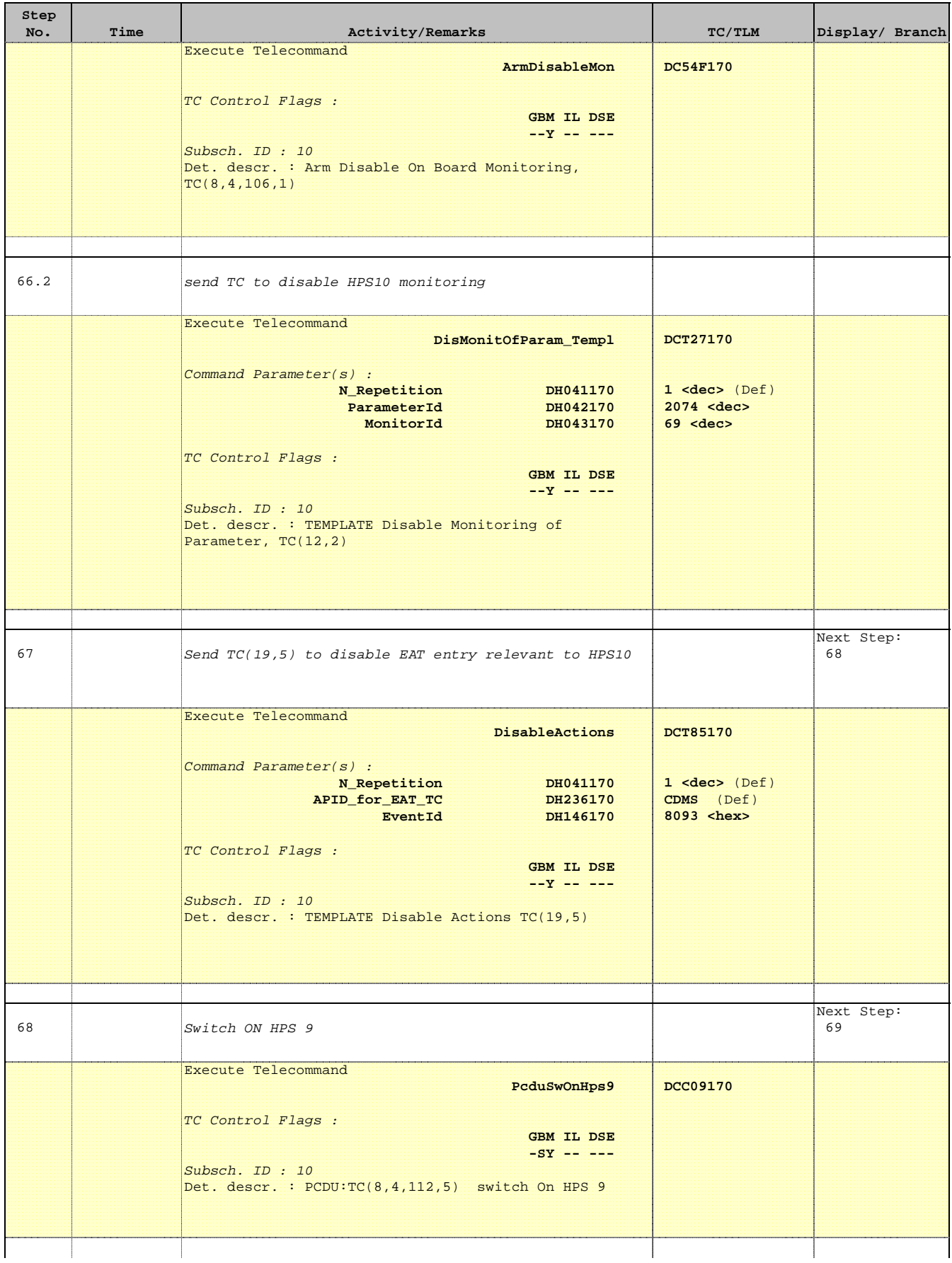

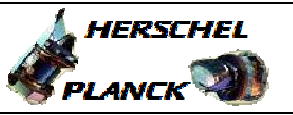

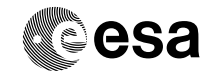

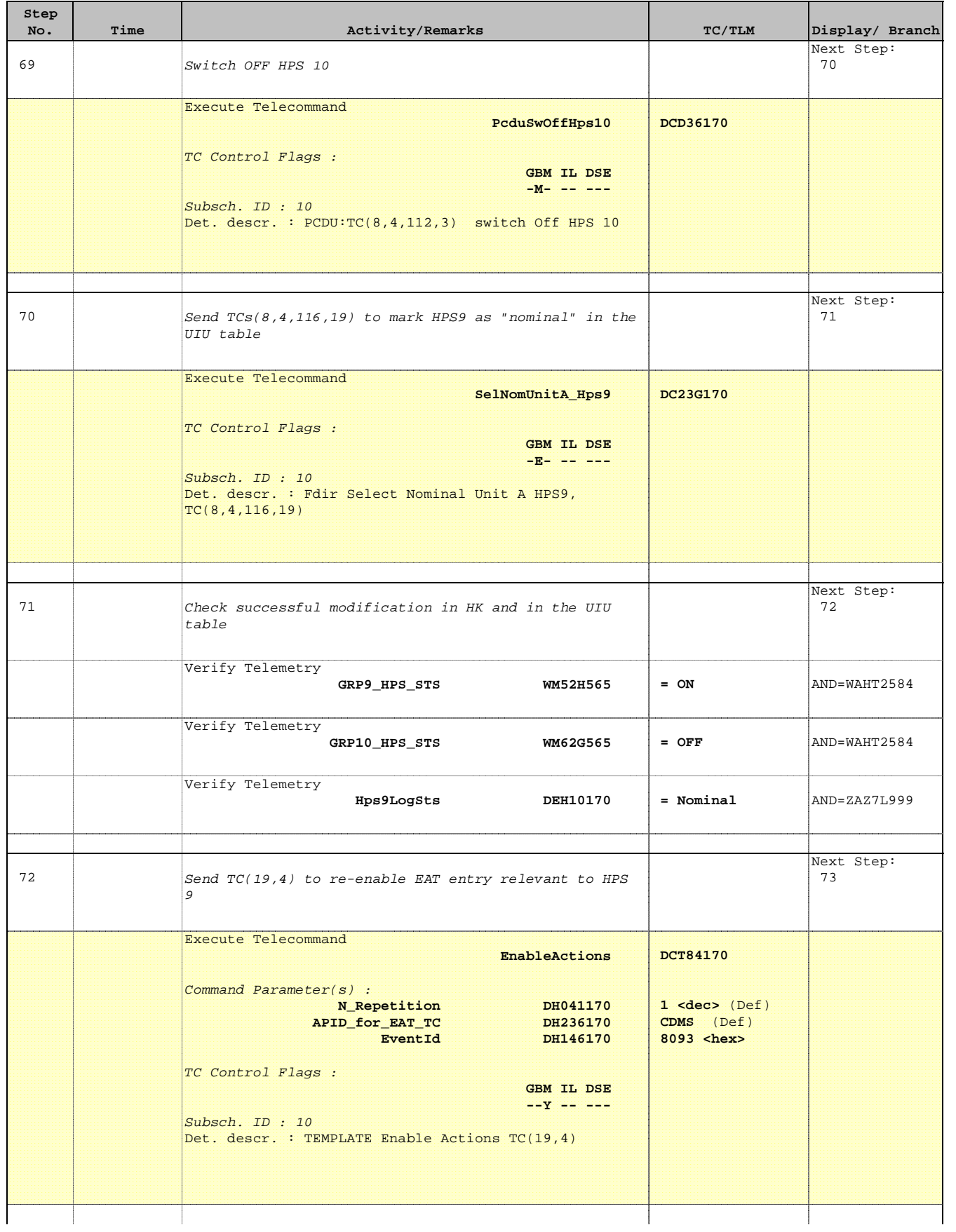

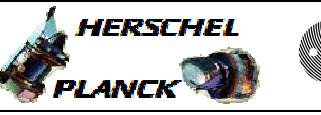

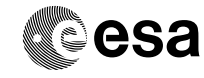

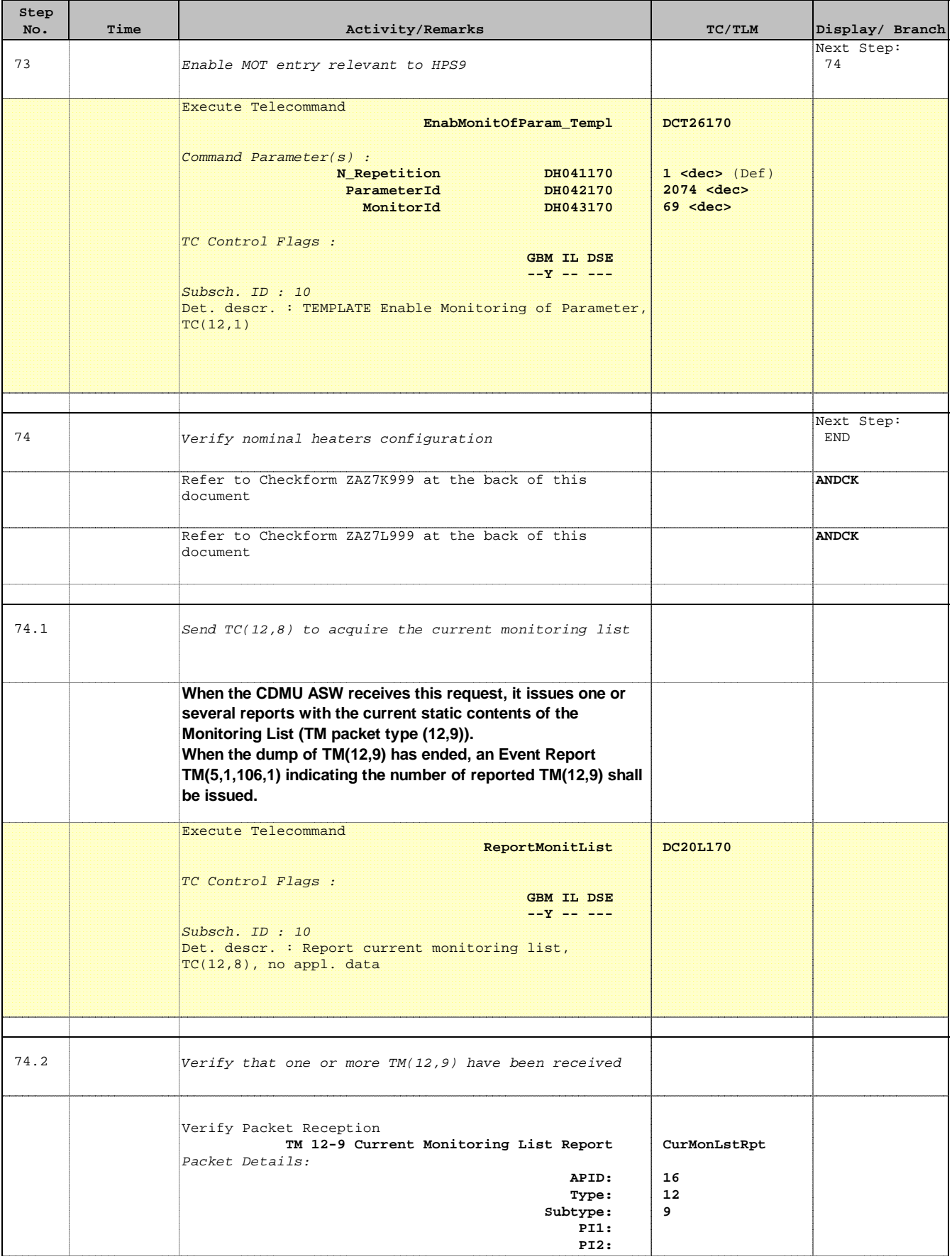

Doc No. : PT-HMOC-OPS-FOP-6001-OPS-OAH<br>Fop Issue : 3.0 Fop Issue : 3.0<br>
Issue Date: 3.0<br>
13/04/10 Issue Date:

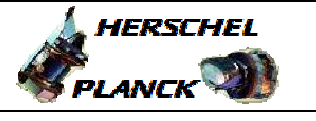

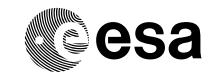

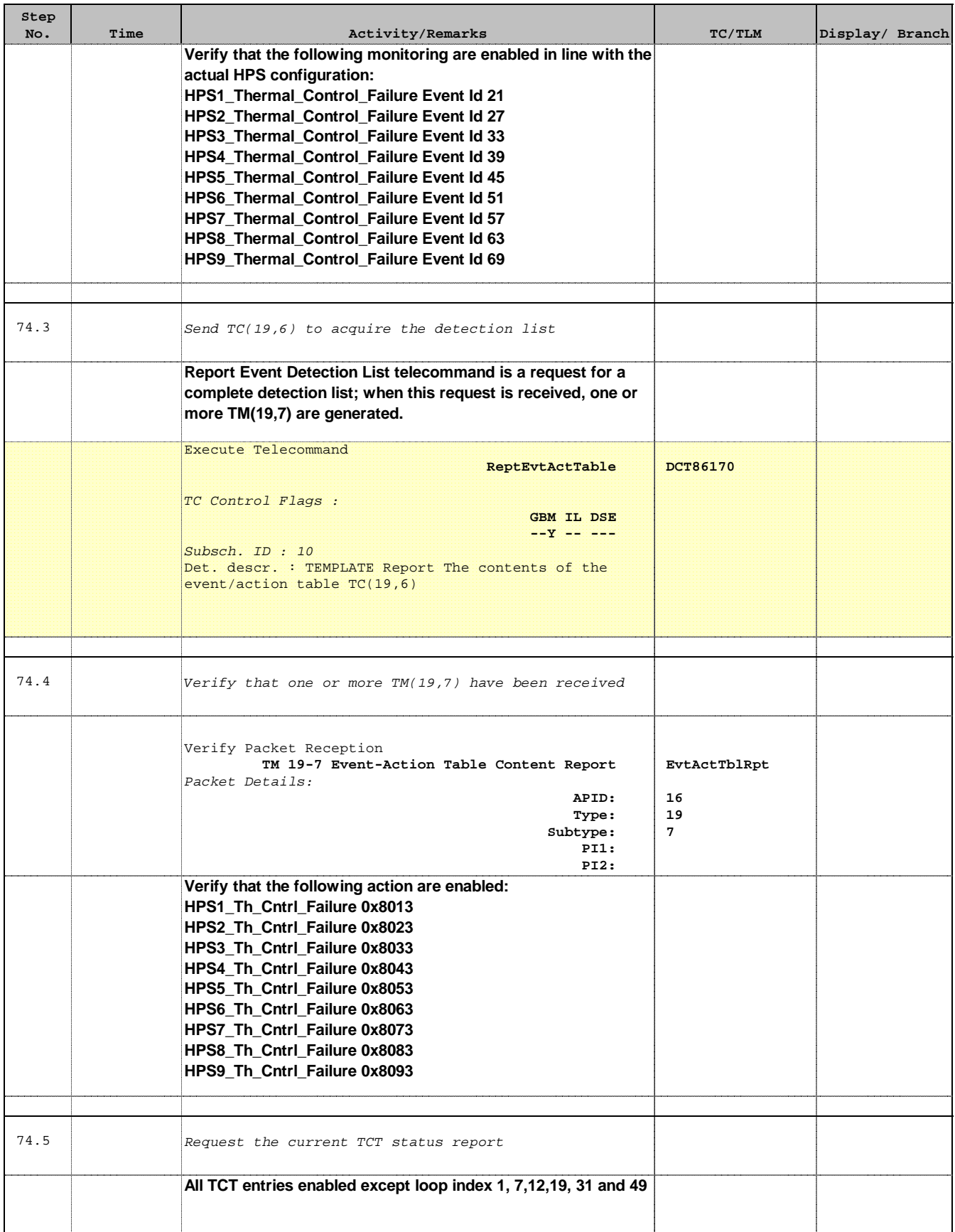

Doc No. :PT-HMOC-OPS-FOP-6001-OPS-OAH Fop Issue : 3.0

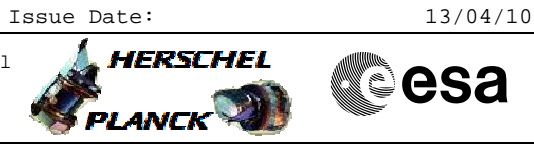

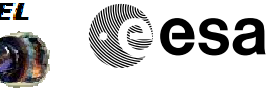

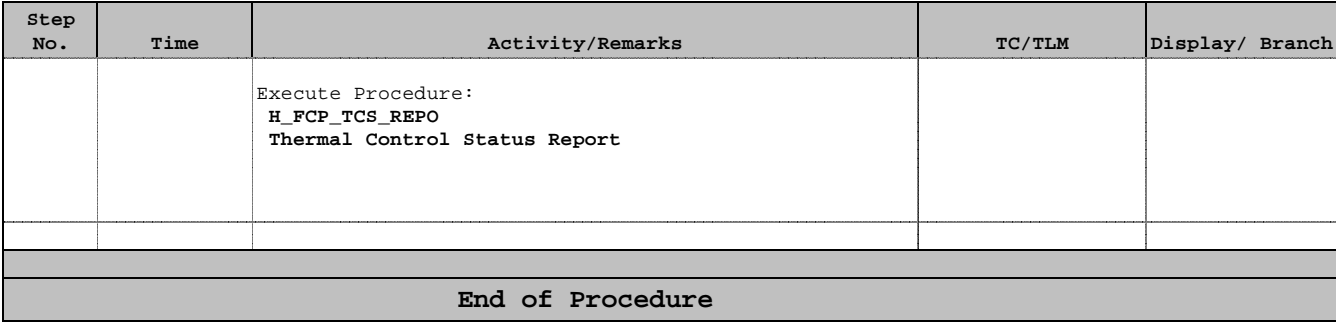

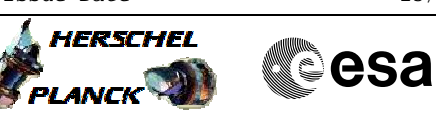

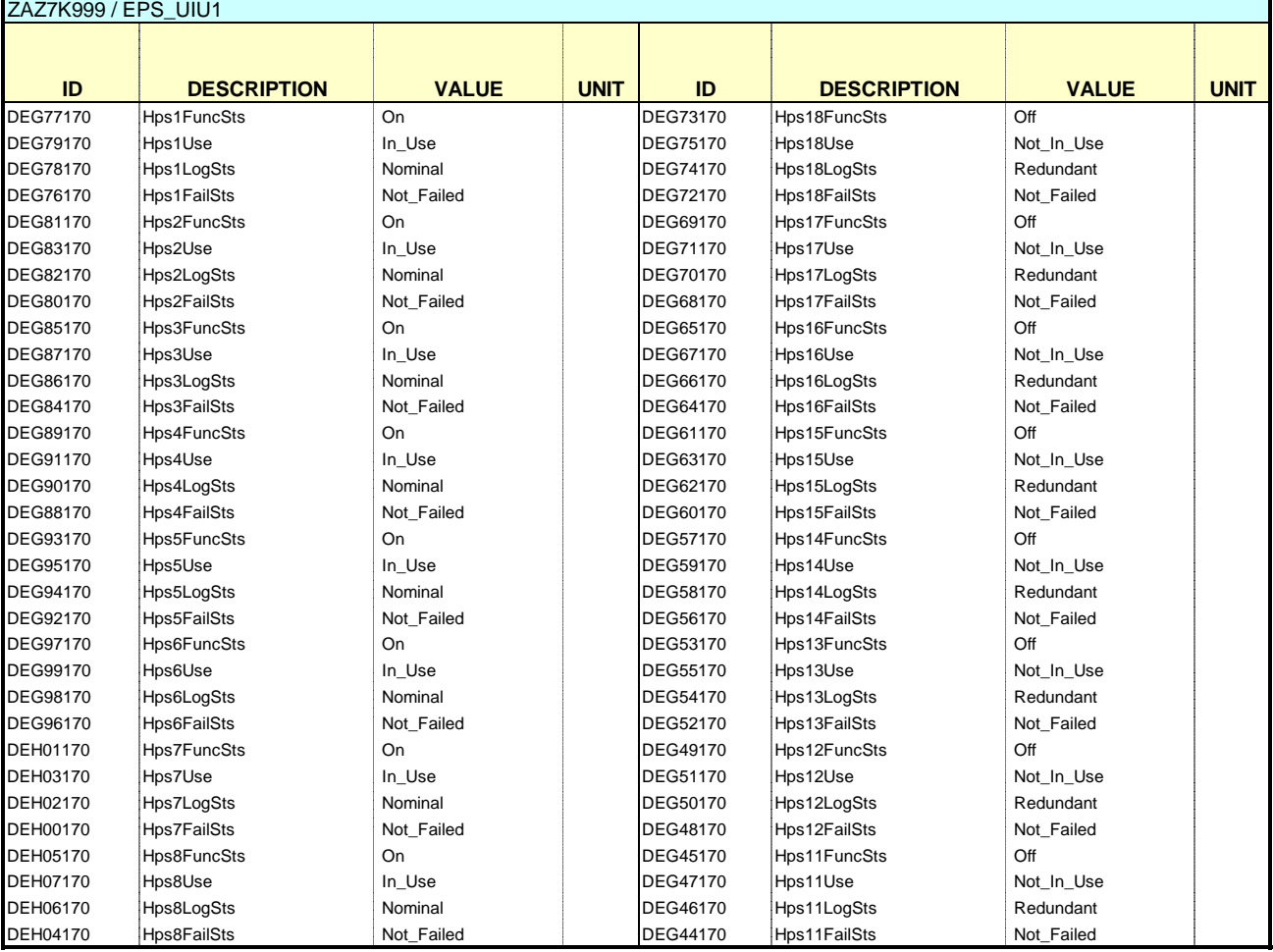

ZAZ7L999 / EPS\_UIU2

**A** HERSCHEL

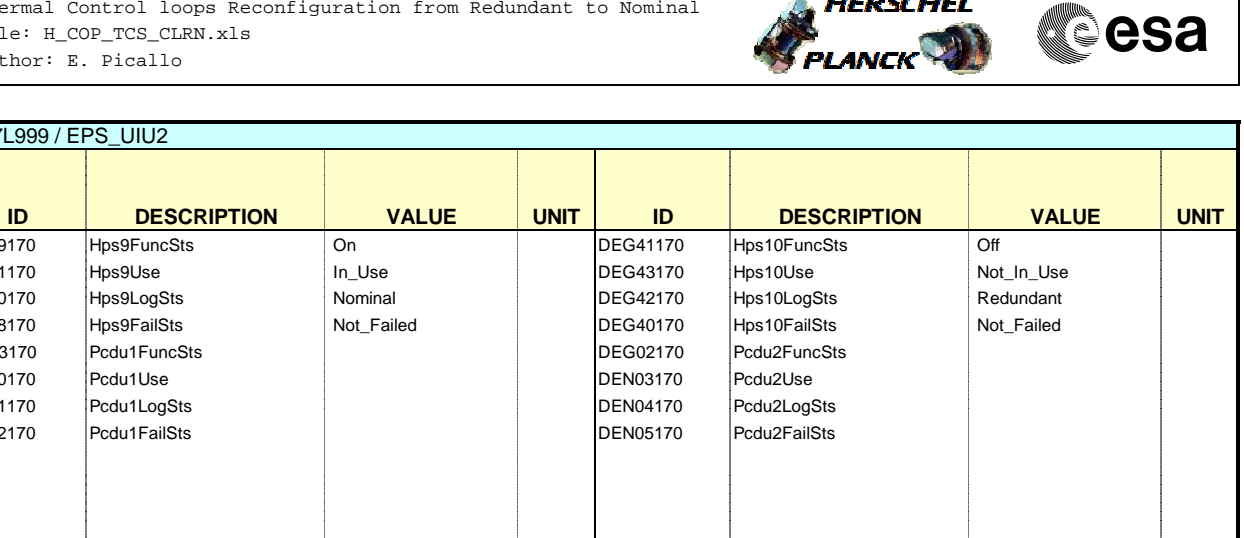

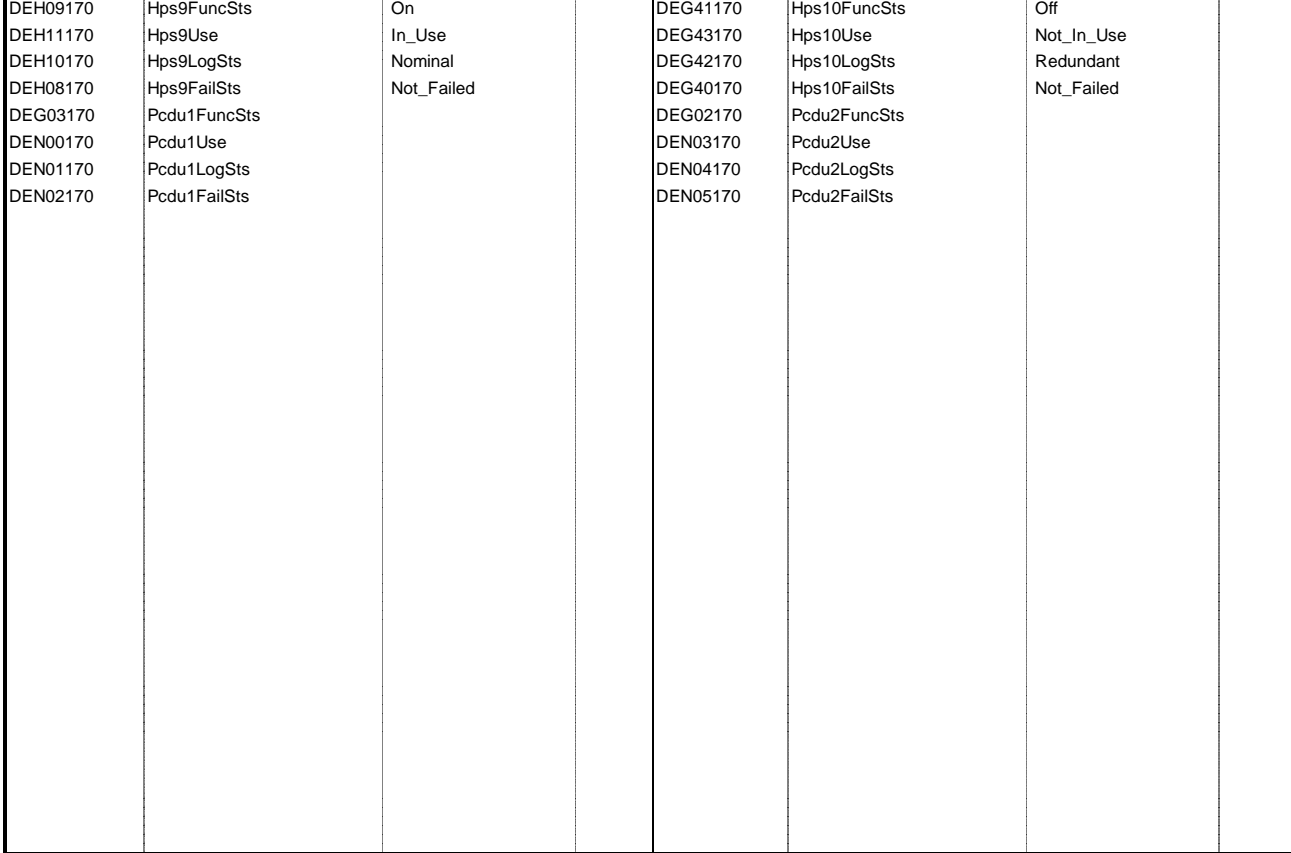